#### **Uchwała Nr 1885/2020 Zarządu Województwa Wielkopolskiego z dnia 20 lutego 2020 r.**

**w sprawie: przyjęcia regulaminu konkursu Nr RPWP.03.02.04-IZ.00-30-001/20 dla** *Działania 3.2.* **"***Poprawa efektywności energetycznej w sektorze publicznym i mieszkaniowym", Poddziałanie 3.2.4 "Poprawa efektywności energetycznej w sektorze publicznym w ramach ZIT dla rozwoju AKO***" realizowanego w ramach Wielkopolskiego Regionalnego Programu Operacyjnego na lata 2014-2020.**

Na podstawie art. 41 ust. 1 i 2 pkt 4 w związku z art. 11 ust. 5 ustawy z dnia 5 czerwca 1998 r. o samorządzie województwa (j.t. Dz. U. z 2019 r., poz. 512 ze zm.), art. 9 ust. 1 pkt. 2, art. 10 ust. 1, art. 30 oraz art. 41 ust. 1-2 ustawy z dnia 11 lipca 2014 r. o zasadach realizacji programów w zakresie polityki spójności finansowanych w perspektywie finansowej 2014-2020 (j.t. Dz. U. z 2018 r., poz. 1431 ze zm.), uchwały nr 176/2015 Zarządu Województwa Wielkopolskiego z dnia 27 stycznia 2015 r. w sprawie przyjęcia "Wielkopolskiego Regionalnego Programu Operacyjnego na lata 2014-2020" (ze zm.), Porozumienia z dnia 16 marca 2015 r. w sprawie realizacji Strategii Zintegrowanych Inwestycji Terytorialnych w Obszarze Aglomeracji Kalisko - Ostrowskiej w ramach Wielkopolskiego Regionalnego Programu Operacyjnego na lata 2014-2020 zawartego pomiędzy Zarządem Województwa Wielkopolskiego, jako Instytucją Zarządzającą Wielkopolskim Regionalnym Programem Operacyjnym na lata 2014-2020 a Stowarzyszeniem Aglomeracja Kalisko-Ostrowska, jako Instytucją Pośredniczącą dla Zintegrowanych Inwestycji Terytorialnych w Obszarze Aglomeracji Kalisko-Ostrowskiej realizowanych w ramach Wielkopolskiego Regionalnego Programu Operacyjnego na lata 2014-2020 (ze zm.), Zarząd Województwa Wielkopolskiego uchwala, co następuje.

#### **§ 1**

Postanawia się przyjąć regulamin konkursu Nr RPWP.03.02.04-IZ.00-30-001/20 dla Działania 3.2. *"Poprawa efektywności energetycznej w sektorze publicznym i mieszkaniowym", Poddziałanie 3.2.4 "Poprawa efektywności energetycznej w sektorze publicznym w ramach ZIT dla rozwoju AKO"* realizowanego w ramach Wielkopolskiego Regionalnego Programu Operacyjnego na lata 2014-2020 w brzmieniu określonym w załączniku nr 1 do niniejszej uchwały.

#### **§ 2**

Regulamin określa zasady obowiązujące w trakcie konkursu polegającego na wyborze projektów, które mogą uzyskać dofinansowanie w ramach Działania 3.2*. "Poprawa efektywności energetycznej w sektorze publicznym i mieszkaniowym",* Poddziałanie 3.2.4 *"Poprawa efektywności energetycznej w sektorze publicznym w ramach ZIT dla rozwoju AKO"* realizowanego w ramach Wielkopolskiego Regionalnego Programu Operacyjnego na lata 2014-2020.

#### **§ 3**

Wykonanie niniejszej uchwały powierza się Marszałkowi Województwa Wielkopolskiego oraz Prezesowi Stowarzyszenia Aglomeracja Kalisko-Ostrowska.

#### **§ 4**

Uchwała wchodzi w życie z dniem podjęcia.

*Marszałek Województwa Marek Woźniak*

#### **Uzasadnienie do Uchwały Nr 1885/2020 Zarządu Województwa Wielkopolskiego z dnia 20 lutego 2020 r.**

**w sprawie: przyjęcia regulaminu konkursu Nr RPWP.03.02.04-IZ.00-30-001/20 dla** *Działania 3.2.* **"***Poprawa efektywności energetycznej w sektorze publicznym i mieszkaniowym", Poddziałanie 3.2.4 "Poprawa efektywności energetycznej w sektorze publicznym w ramach ZIT dla rozwoju AKO"* **realizowanego w ramach Wielkopolskiego Regionalnego Programu Operacyjnego na lata 2014-2020.**

Na podstawie art. 9 ust.1 pkt. 2 ustawy z dnia 11 lipca 2014 r. o zasadach realizacji programów w zakresie polityki spójności finansowanych w perspektywie finansowej 2014-2020 (ustawy wdrożeniowej), Instytucją Zarządzającą odpowiedzialną za prawidłową realizację Wielkopolskiego Regionalnego Programu Operacyjnego na lata 2014-2020 jest Zarząd Województwa Wielkopolskiego.

Na podstawie art. 10 ust. 1 oraz art. 30 ustawy wdrożeniowej, IZ WRPO 2014+ zawarła ze Stowarzyszeniem Aglomeracja Kalisko-Ostrowska w dniu 16 marca 2015 r. Porozumienie, na mocy którego powierzyła Stowarzyszeniu Aglomeracja Kalisko-Ostrowska (jako Instytucji Pośredniczącej WRPO 2014+) część zadań związanych z realizacją Strategii ZIT w Obszarze Aglomeracji Kalisko-Ostrowskiej w ramach WRPO 2014+ (ze zm.). W porozumieniu określone zostały zadania i zobowiązania obu stron, w tym w zakresie wspólnego ogłaszania i podziału obowiązków przy przeprowadzaniu konkursów. Zgodnie z zapisami Wytycznych Ministerstwa Inwestycji i Rozwoju w zakresie trybów wyboru projektów, w przedmiotowym konkursie Instytucja Pośrednicząca WRPO 2014+ oraz Instytucja Zarządzająca WRPO 2014+ wspólnie dokonywać będą wyboru projektów do dofinansowania.

W oparciu o art. 38 ust. 1 pkt 1 ustawy wdrożeniowej projekty zostaną wyłonione do dofinansowania w drodze konkursu.

Biorąc pod uwagę przepisy ustawy oraz w celu zapewnienia przejrzystości zasad obowiązujących w trakcie konkursu konieczne jest przyjęcie regulaminu określającego szczegółową procedurę wyboru projektów, które mogą uzyskać dofinansowanie w ramach Działania 3.2. "*Poprawa efektywności energetycznej w sektorze publicznym i mieszkaniowym",* Poddziałanie 3.2.4 *"Poprawa efektywności energetycznej w sektorze publicznym w ramach ZIT dla rozwoju AKO"* realizowanego w ramach Wielkopolskiego Regionalnego Programu Operacyjnego na lata 2014-2020.

Regulamin stanowiący Załącznik do niniejszej uchwały określa m.in. przedmiot konkursu, zasady jego organizacji, kryteria i sposób wyboru projektów, które uzyskają dofinansowanie, wzór wniosku o dofinansowanie oraz umowy o dofinansowanie projektu.

W związku z powyższym podjęcie uchwały w przedmiotowym kształcie jest w pełni uzasadnione.

> *Marszałek Województwa Marek Woźniak*

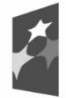

Fundusze **Europejskie** Program Regionalny

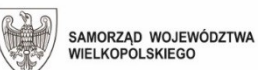

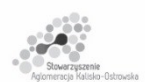

Unia Europejska Europejskie Fundusze<br>Strukturalne i Inwestycyjne

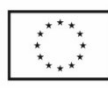

# *REGULAMIN KONKURSU Nr RPWP.03.02.04-IZ.00-30-001/20*

*Oś priorytetowa 3*

*Energia*

*Działanie 3.2*

*Poprawa efektywności energetycznej w sektorze publicznym i mieszkaniowym*

*Poddziałanie 3.2.4 Poprawa efektywności energetycznej w sektorze publicznym w ramach ZIT dla rozwoju AKO*

> *WIELKOPOLSKI REGIONALNY PROGRAM OPERACYJNY NA LATA 2014-2020*

> > **Poznań, luty 2020 r.**

# **Spis treści**

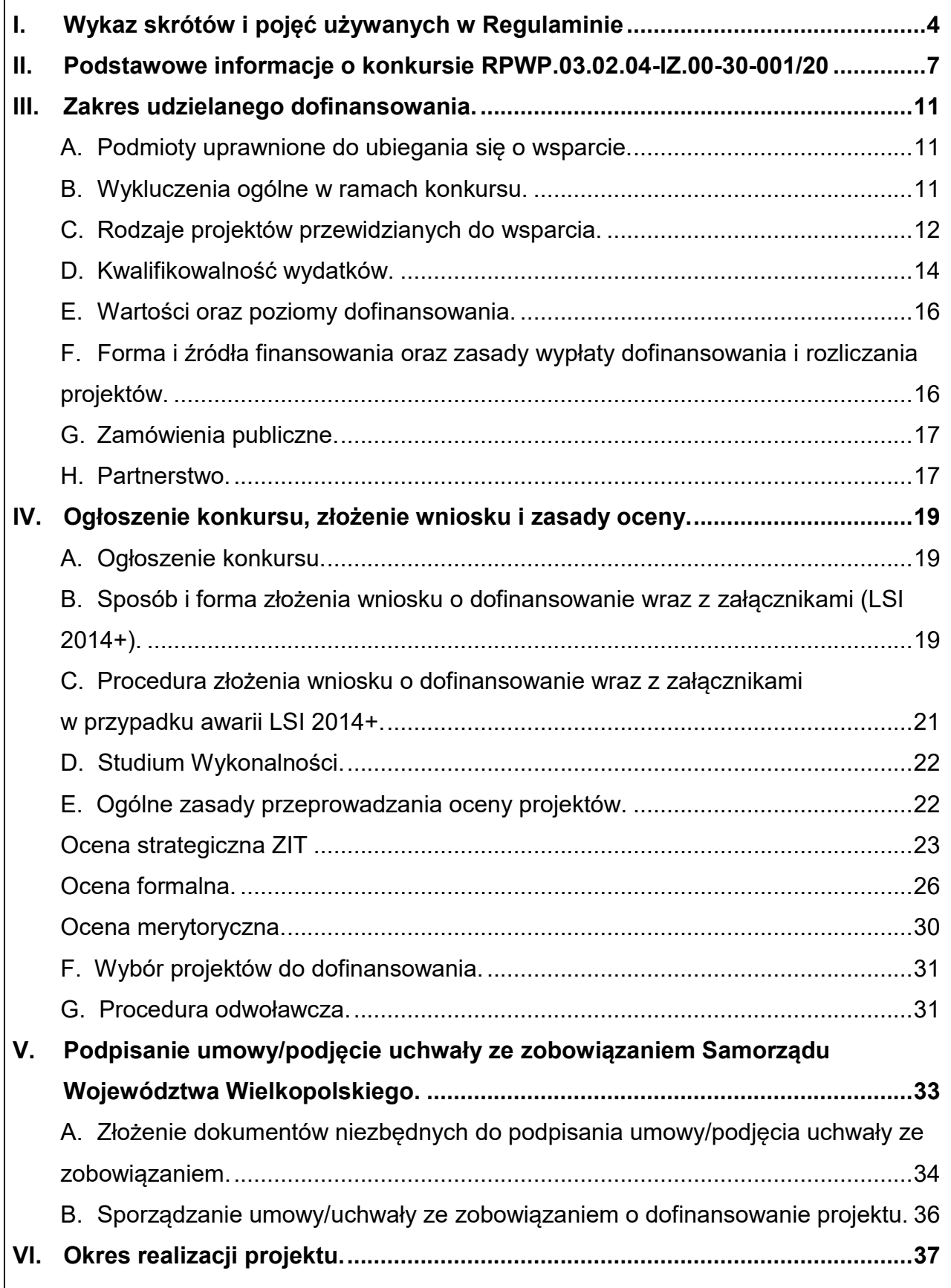

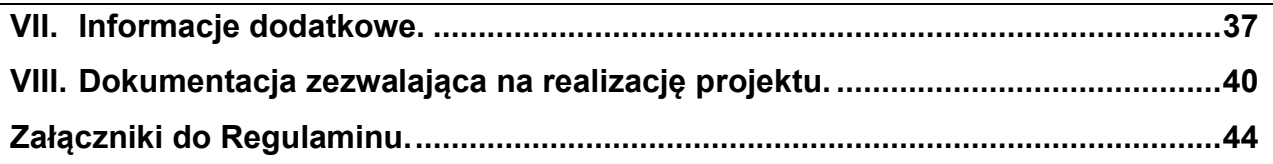

# <span id="page-5-0"></span>**I. Wykaz skrótów i pojęć używanych w Regulaminie**

Użyte w Regulaminie przeprowadzania konkursu skróty i pojęcia:

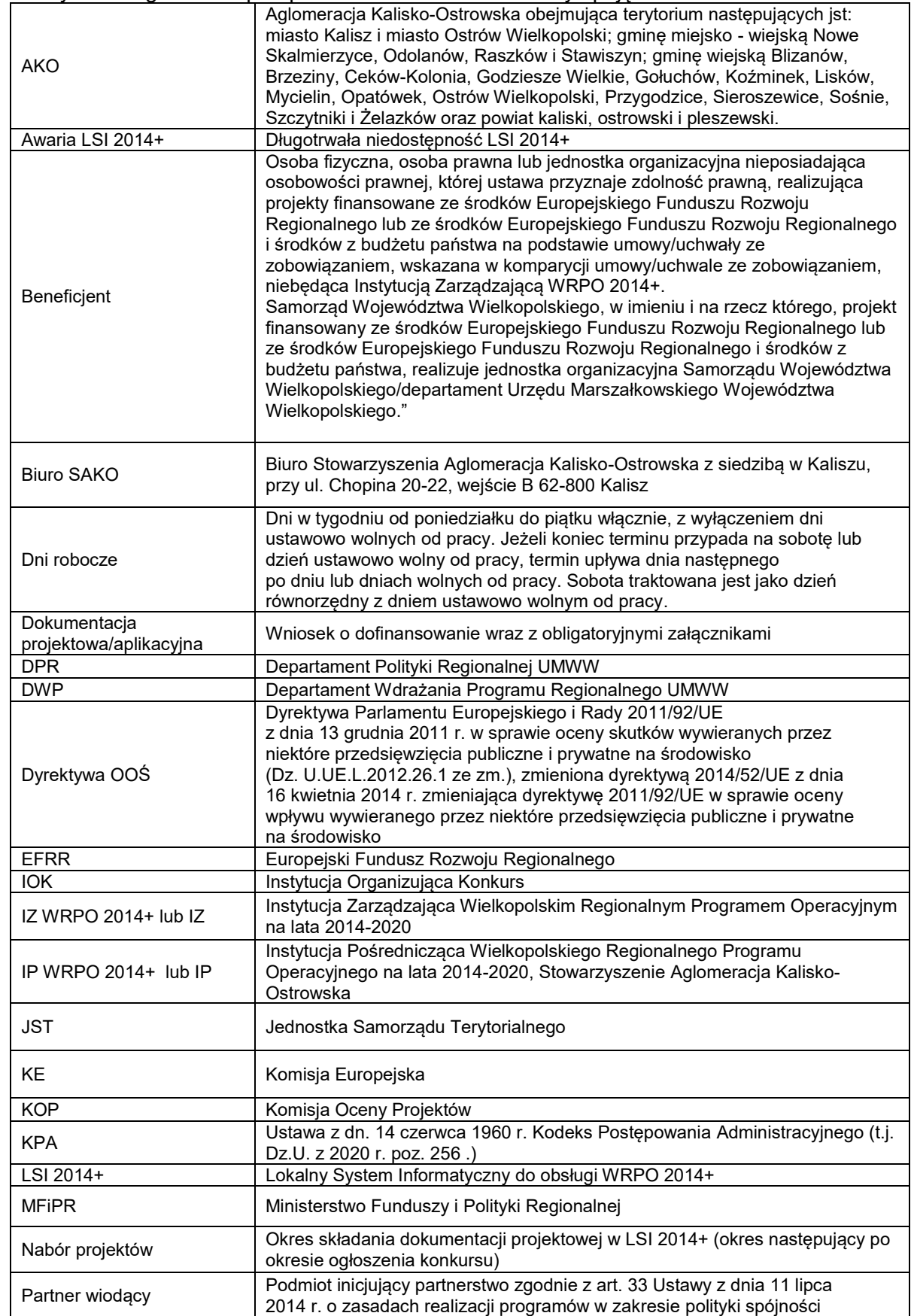

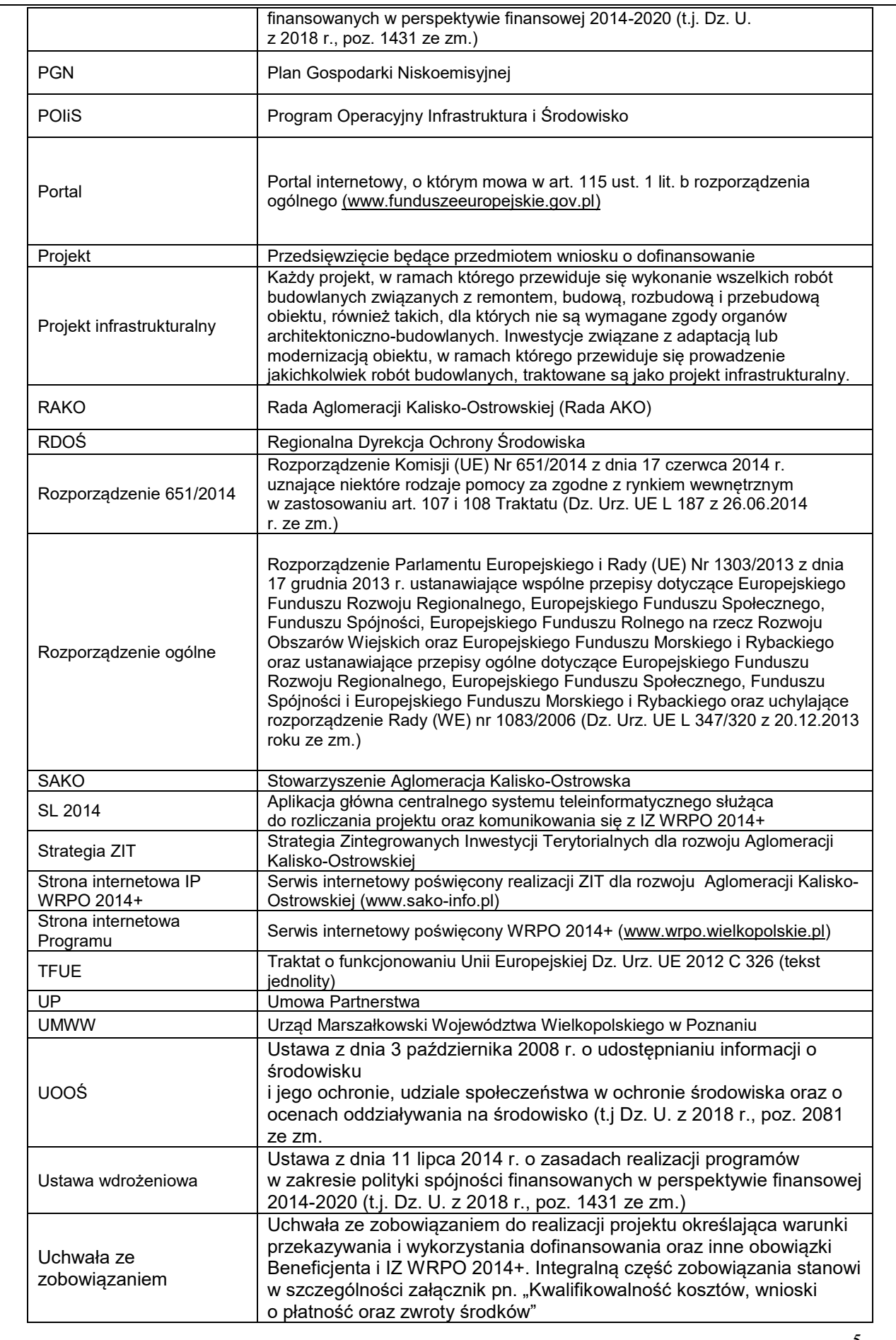

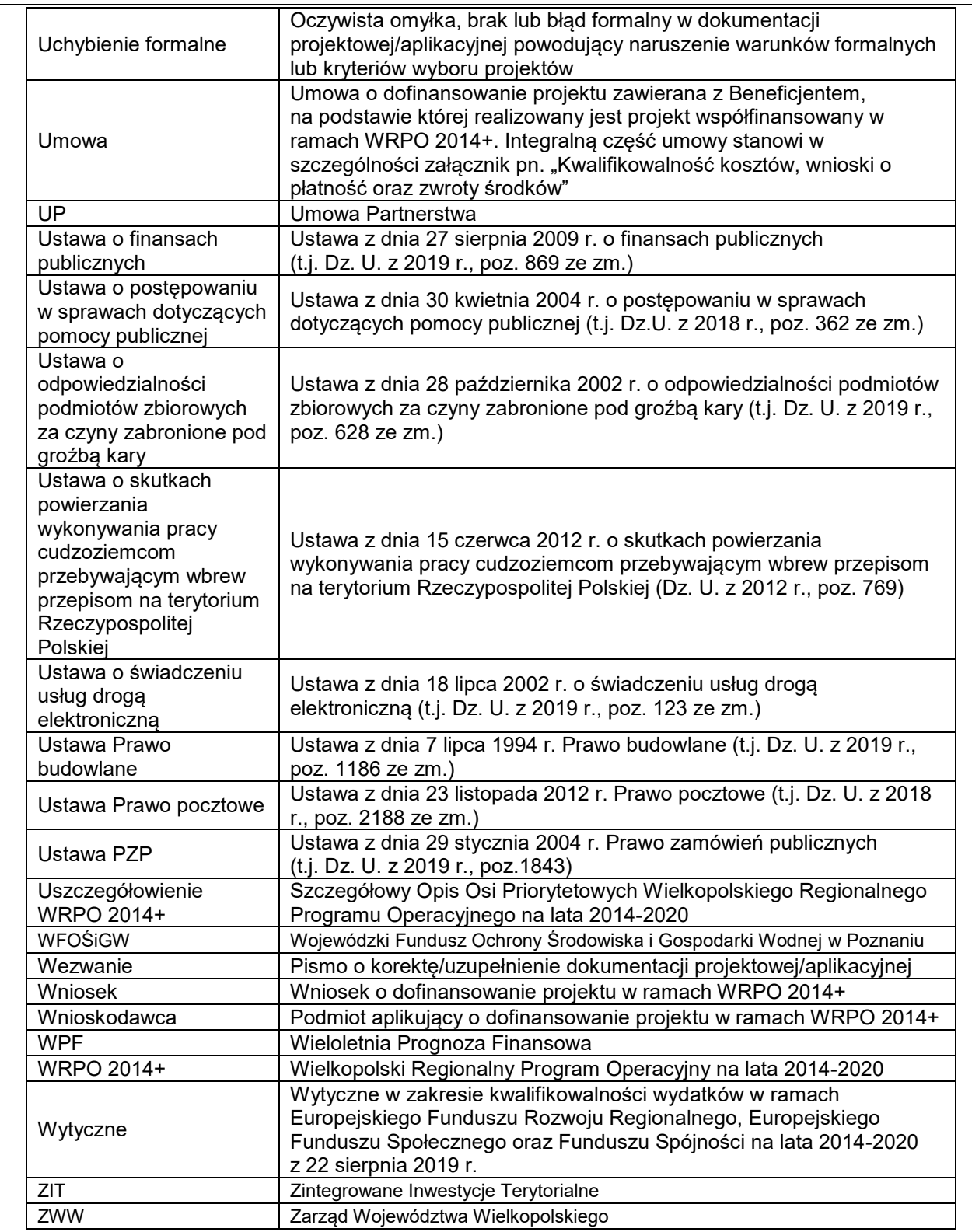

## <span id="page-8-0"></span>**II. Podstawowe informacje o konkursie RPWP.03.02.04-IZ.00- 30-001/20**

- 1. Instytucją organizującą Konkurs jest Instytucja Zarządzająca WRPO 2014+ tj. Zarząd Województwa Wielkopolskiego z siedzibą w Poznaniu, al. Niepodległości 34, 61-714 Poznań oraz Instytucja Pośrednicząca WRPO 2014+ tj. Stowarzyszenie Aglomeracja Kalisko-Ostrowska z siedzibą w Kaliszu przy ul. Główny Rynek 20, 62-800 Kalisz. Biuro Stowarzyszenia Aglomeracja Kalisko-Ostrowska znajduje się w Kaliszu, ul. Chopina 20-22, wejście B 62-800 Kalisz.
- 2. Celem konkursu jest wyłonienie projektów, które w najwyższym stopniu przyczynią się do osiągnięcia celów Działania 3.2, Poddziałania 3.2.4 określonych w Uszczegółowieniu WRPO 2014+ oraz celów Strategii ZIT.
- 3. Podane w Regulaminie terminy odnoszą się do dni kalendarzowych, chyba że w treści Regulaminu wskazano, że mowa jest o dniach roboczych. Przy obliczaniu terminów obowiązują następujące zasady:
	- 1) termin określony w dniach kończy się z upływem ostatniego dnia;
	- 2) jeżeli początkiem terminu określonego w dniach jest określone zdarzenie, przy obliczaniu tego terminu nie uwzględnia się dnia, w którym zdarzenie nastąpiło – chyba że konkretny zapis Regulaminu stanowi inaczej,
	- 3) jeżeli koniec terminu przypada na dzień ustawowo wolny od pracy, za ostatni dzień terminu uważa się najbliższy następny dzień roboczy.
- 4. Wybór projektów do dofinansowania następuje w trybie konkursowym.

1

- 5. Konkurs ma charakter zamknięty. Konkurs nie jest podzielony na rundy wskazane w art. 39 ust. 3 Ustawy wdrożeniowej.
- 6. Konkurs jest organizowany na terenie Aglomeracji Kalisko-Ostrowskiej, której obszar określono w Strategii Zintegrowanych Inwestycji Terytorialnych dla rozwoju Aglomeracji Kalisko-Ostrowskiej w ramach Wielkopolskiego Regionalnego Programu Operacyjnego na lata 2014- 2020 przyjętej uchwałą ZWW nr 1904/2016 z dnia 21 kwietnia 2016 roku.
- 7. Dokumentację projektową należy wypełnić w języku polskim (nie dotyczy nazw własnych).
- 8. Na podstawie art. 50 Ustawy wdrożeniowej do postępowania przewidzianego w przepisach niniejszego Regulaminu nie stosuje się przepisów KPA, chyba że ustawa stanowi inaczej.
- 9. W okresie od dnia złożenia dokumentacji projektowej do dnia podpisania umowy nie jest możliwa zmiana statusu<sup>1</sup> Wnioskodawcy. Po podpisaniu umowy do upływu pięciu lat od dnia

<sup>1</sup> Zmiana statusu – należy przez to rozumieć wszelkie zdarzenia dotyczące Wnioskodawcy/Beneficjenta odnoszące się i wpływające na jego strukturę prawno-organizacyjną, w tym w szczególności na: łączenie, podział, przekształcenie, uzyskanie lub utratę osobowości prawnej, zmianę udziałowców, akcjonariuszy lub wspólników, umorzenie udziałów

dokonania płatności końcowej na rzecz Beneficjenta, o zamiarze zmiany statusu Beneficjent zobowiązany jest w formie pisemnej powiadomić IZ. Zmiana statusu Beneficjenta wymaga uprzedniej pisemnej akceptacji IZ ze względu na zachowanie celów projektu. Ponadto IZ może warunkować akceptację zmiany statusu od ustanowienia przez Beneficjenta dodatkowego zabezpieczenia prawidłowej realizacji Umowy. Niepoinformowanie o przedmiotowym zamiarze może skutkować rozwiązaniem umowy o dofinansowanie i koniecznością zwrotu przez Beneficjenta otrzymanych środków.

- 10. Zakres rzeczowy, w tym w szczególności zasady kwalifikowalności kosztów, realizacja i rozliczenie projektu muszą być zgodne z warunkami określonymi w dokumencie pn. Kwalifikowalność kosztów, wnioski o płatność oraz zwroty środków stanowiącym załącznik do umowy/zobowiązania.
- 11. W ramach konkursu wsparciem objęte mogą być wyłącznie projekty wpisujące się w typy projektów przewidziane w Poddziałaniu 3.2.4 określone w Uszczegółowieniu WRPO 2014+ aktualnym na dzień ogłoszenia naboru wniosków przyjętym Uchwałą Nr 479/2015 ZWW z dnia 30 kwietnia 2015 r. (ze zmianami 29 maja 2015 r., 23 czerwca 2015 r., 7 sierpnia 2015 r., 10 września 2015 r., 24 września 2015 r., 1 grudnia 2015 r., 17 grudnia 2015 r., 12 lutego 2016 r., 25 lutego 2016 r., 24 marca 2016 r., 5 maja 2016 r., 13 maja 2016 r., 20 maja 2016 r., 17 czerwca 2016 r., 30 czerwca 2016 r., 18 sierpnia 2016 r., 25 sierpnia 2016 r., 28 września 2016 r., 11 października 2016 r.,19 października 2016 r., 18 listopada 2016 r., 20 stycznia 2017 r., 16 lutego 2017 r., 24 lutego 2017 r., 26 maja 2017 r., 27 lipca 2017 r., 28 września 2017 r., 26 października 2017 r., 21 listopada 2017 r., 14 grudnia 2017 r., 29 grudnia 2017 r., 22 lutego 2018 r., 16 marca 2018 r., 23 maja 2018 r., 19 lipca 2018 r., 24 sierpnia 2018 r., 12 września 2018 r., 15 listopada 2018 r., 20 grudnia 2018 r., 24 stycznia 2019 r., 21 lutego 2019 r., 28 marca 2019 r., 4 kwietnia 2019 r., 26 kwietnia 2019 r., 23 maja 2019 r., 14 czerwca 2019 r., 17 października 2019 r. oraz 7 listopada 2019 r., 10 stycznia 2020 r.,16 stycznia 2020r., 30 stycznia 2020 r.
- 12. Całkowita kwota przeznaczona na dofinansowanie projektów w ramach konkursu wynosi 3 000 000 PLN (słownie: trzy miliony złotych) i jest zgodna z Harmonogramem naborów wniosków w trybie konkursowym dla Wielkopolskiego Regionalnego Programu Operacyjnego 2014+ na 2020 rok. Wskazana kwota może ulec zmianie.
- 13. Złożenie dokumentacji projektowej przez Wnioskodawcę skutkuje wyrażeniem zgody na umieszczenie na publicznej liście Wnioskodawców, których projekty otrzymały odpowiednio pozytywną ocenę strategiczną ZIT, formalną i merytoryczną oraz na publicznej liście Beneficjentów, których projekty zostały wybrane do dofinansowania.
- 14. Projekt musi być realizowany na terenie Aglomeracji Kalisko-Ostrowskiej.

<u>.</u>

lub akcji, przeniesienie własności przedsiębiorstwa lub jego składników w całości lub części. Przedmiotowe zdarzenia nie dotyczą zmiany statusu Wnioskodawcy/Beneficjenta jako MŚP.

- 15. Dokumentację projektową należy przygotować na podstawie obowiązujących wzorów dokumentów zatwierdzonych dla przedmiotowego konkursu przez ZWW. Wniosek w wersji elektronicznej jest sporządzany zgodnie z Podręcznikiem podmiotu zgłaszającego/beneficjenta Lokalnego Systemu Informatycznego do obsługi Wielkopolskiego Regionalnego Programu Operacyjnego na lata 2014-2020 oraz Instrukcją wypełniania wniosku o dofinansowanie projektu dostępnych na stronie internetowej Programu.
- 16. Wnioskodawca składa **dwa egzemplarze wniosku** w tożsamej wersji papierowej (wraz z załącznikami jeśli dotyczy) do Biura Stowarzyszenia Aglomeracja Kalisko-Ostrowska z siedzibą w Kaliszu ul. Chopina 20-22, wejście B 62-800 Kalisz w terminie do 5 dni roboczych od dnia wysłania wersji elektronicznej przedmiotowego wniosku, pod rygorem pozostawienia wniosku bez rozpatrzenia. Wnioski można składać osobiście, nadsyłać pocztą lub przesyłką kurierską. Dokumenty w wersji papierowej należy składać w Biurze Stowarzyszenia Aglomeracja Kalisko-Ostrowska z siedzibą w Kaliszu ul. Chopina 20-22, wejście B 62-800 Kalisz od poniedziałku do piątku w godzinach od 7:30 do 15:30 (w przypadku wniosków nadesłanych pocztą lub przesyłką kurierską o zachowaniu terminu decyduje data i godzina wpływu wniosku do Biura Stowarzyszenia Aglomeracja Kalisko-Ostrowska). Po dostarczeniu wniosków Wnioskodawca może otrzymać od pracownika Biura Stowarzyszenia potwierdzenie złożenia wersji papierowych wniosku. Zaznacza się, że do kompetencji pracownika przyjmującego wnioski nie należy weryfikacja kompletności złożonych dokumentów.
- 17. Dokumenty w tożsamej wersji papierowej złożone po określonym powyżej terminie lub do niewłaściwej instytucji lub złożone wyłącznie w wersji papierowej nie będą rozpatrywane i będą archiwizowane w takim stanie, w jakim trafiły do IOK. Wnioskodawca zostanie pisemnie poinformowany o pozostawieniu wniosku bez rozpatrzenia. W przypadku braku złożenia dokumentów w tożsamej wersji papierowej wniosek o dofinansowanie projektu przesłany wyłącznie w formie dokumentu elektronicznego nie zostaje uznany za skutecznie złożony i pozostaje bez rozpatrzenia.

**Zgodnie z** *Podręcznikiem podmiotu zgłaszającego/beneficjenta Lokalnego Systemu Informatycznego do obsługi Wielkopolskiego Regionalnego Programu Operacyjnego na lata 2014-2020***, wniosek złożony w wersji roboczej, a więc bez sumy kontrolnej oraz daty wysłania wersji elektronicznej i daty wygenerowania wydruku, pozostawia się bez rozpatrzenia, co oznacza że nie podlega ocenie, a Wnioskodawcy nie przysługuje prawo do wniesienia protestu.** 

- 18. W ramach konkursu Wnioskodawca może złożyć jeden wniosek. W przypadku złożenia większej liczby wniosków przez tego samego Wnioskodawcę, również jako Partnera, każdy z wniosków uzyska ocenę negatywną.
- 19. W okresie trwania naboru jak i na każdym etapie oceny, Wnioskodawca może wycofać z konkursu złożony przez siebie wniosek o dofinansowanie wraz z załącznikami. W takim

przypadku należy złożyć stosowną informację w formie pisemnej do Biura SAKO, lub do Departamentu Wdrażania Programu Regionalnego w zależności od etapu oceny Wniosku o dofinansowanie.

20. Uzupełnienie i wysłanie wersji elektronicznej wniosku następuje za pośrednictwem LSI 2014+. Ponadto, w terminie 5-ciu dni roboczych od dnia wysłania elektronicznej wersji wniosku do Biura SAKO/DWP w zależności od etapu oceny należy dostarczyć podpisaną dokumentację aplikacyjną w wersji papierowej (w przypadku wniosków o dofinansowanie jest to wydruk PDF podpisany przez Wnioskodawcę/osobę upoważnioną do reprezentowania Wnioskodawcy zgodnie z dokumentami rejestrowymi bądź na podstawie udzielonego pełnomocnictwa). Decyduje data wpływu dokumentacji. Wnioski o dofinansowanie bez dostarczonej do Biura SAKO/DWP w zależności od etapu oceny wersji papierowej traktowane będą jako niezłożone skutecznie i nie będą podlegały ocenie co skutkuje pozostawieniem wniosku bez rozpatrzenia. Jeżeli wersja papierowa wniosku wpłynie do Biura SAKO/DWP w zależności od etapu oceny po upływie 5-ciu dni roboczych od dnia wysłania elektronicznej wersji wniosku, projekt także nie będzie podlegał ocenie i zostanie pozostawiony bez rozpatrzenia.

Jeżeli wystąpią przyczyny obiektywne, np. awaria LSI 2014+, IZ może wprowadzić procedurę składania dokumentacji projektowej poza LSI 2014+ w wersji papierowej, określoną w części IV C niniejszego Regulaminu. Wówczas informacja o zmianie formy składania wniosku zostanie opublikowana na Stronie internetowej Programu, stronie internetowej IP WRPO 2014+ oraz na Portalu.

- 21. Wnioskodawca jest zobowiązany oświadczyć we wniosku, że znana jest mu forma i sposób komunikacji z IP WRPO 2014+ oraz IZ WRPO 2014+ w sprawach projektu, w szczególności wyrazić zgodę na doręczenie wezwania za pomocą środków komunikacji elektronicznej (pocztą elektroniczną) w rozumieniu art. 2 pkt 5 Ustawy o świadczeniu usług drogą elektroniczną. Niezachowanie wskazanej formy komunikacji skutkuje pozostawieniem wniosku bez rozpatrzenia.
- 22. Beneficjent jest zobowiązany zachować trwałość projektu, przez okres pięciu lat od daty dokonania płatności końcowej na jego rzecz, zgodnie z art. 71 Rozporządzenia ogólnego.
- 23. Infrastruktura powstała w wyniku budowy, przebudowy, rozbudowy, modernizacji powinna być zaprojektowana zgodnie z koncepcją uniwersalnego projektowania, o której mowa w Wytycznych Ministra Infrastruktury i Rozwoju w zakresie realizacji zasady równości szans i niedyskryminacji, w tym dostępności dla osób z niepełnosprawnościami oraz zasady równości szans kobiet i mężczyzn w ramach funduszy unijnych na lata 2014-2020.
- 24. Realizacja projektu powinna zakończyć się do 30 czerwca 2022 r.
- 25. W ramach realizowanego konkursu przewiduje się mechanizm cross financingu w wysokości maksymalnie do 10% całkowitej wartości projektu.
- 26. Informacji w kwestiach dotyczących konkursu udzielają:
- a) ze strony SAKO, w szczególności w zakresie oceny strategicznej ZIT: mailowo pod adresem: [mordon@sako-info.pl,](mailto:mordon@sako-info.pl) [ewozniak@sako-info.pl](mailto:ewozniak@sako-info.pl) telefonicznie pod nr 62 598 52 37.
- b) ze strony IZ, w szczególności wyjaśnień dotyczących interpretacji postanowień niniejszego Regulaminu: ze strony Departamentu Polityki Regionalnej: mailowo pod adresem, magdalena.jaskowiak@umww.pl, marta.kubacka@umww.pl; telefonicznie pod nr 61 626 63 23, 61 626 63 16.
- c) lub w Głównym Punkcie Informacyjnym Funduszy Europejskich pod numerami: 61 626 61 92, 61 626 61 93, 61 626 61 90 i 61 626 72 46.

# <span id="page-12-0"></span>**III. Zakres udzielanego dofinansowania.**

### <span id="page-12-1"></span>**A. Podmioty uprawnione do ubiegania się o wsparcie.**

- 1. O dofinansowanie w ramach Działania mogą ubiegać się podmioty, wymienione w Uszczegółowieniu WRPO 2014+, Działanie 3.2, podziałanie 3.2.4, Typ beneficjenta, a więc:
	- a. jednostki samorządu terytorialnego i ich związki,
	- b) jednostki zależne od jednostek samorządu terytorialnego posiadające osobowość prawną, w tym spółki komunalne realizujące zadania własne gminy.
- <span id="page-12-2"></span>2. Partnerstwo w projekcie jest możliwe na warunkach określonych w Regulaminie.

### **B. Wykluczenia ogólne w ramach konkursu.**

- 1. O dofinansowanie nie mogą ubiegać się Wnioskodawcy:
	- a) którzy zostali wykluczeni na podstawie art. 207 Ustawy o finansach publicznych;
	- b) na których ciąży obowiązek zwrotu pomocy wynikający z decyzji KE uznającej pomoc za niezgodną z prawem oraz z rynkiem wewnętrznym;
	- c) spełniający przesłanki przedsiębiorstwa znajdującego się w trudnej sytuacji, w rozumieniu art. 2 pkt 18 Rozporządzenia 651/2014;
	- d) będący w toku likwidacji, postępowania upadłościowego, naprawczego lub pod zarządem komisarycznym;
	- e) wobec których orzeczono zakaz dostępu do środków, o których mowa w art. 5 ust. 3 pkt 1 i 4 Ustawy o finansach publicznych, w przypadku skazania za przestępstwo, o którym mowa w art. 9 lub art. 10 Ustawy o skutkach powierzania wykonywania pracy cudzoziemcom przebywającym wbrew przepisom na terytorium Rzeczypospolitej Polskiej;
	- f) którzy podlegają wykluczeniu na podstawie art. 9 ust. 1 pkt 2a Ustawy o odpowiedzialności podmiotów zbiorowych za czyny zabronione pod groźbą kary.
- 2. Dofinansowaniem w ramach konkursu nie mogą być objete:
	- a) Projekty których Wnioskodawca został wykluczony z możliwości otrzymania dofinansowania,
	- b) operacje, które zostały fizycznie zakończone lub w pełni zrealizowane przed złożeniem wniosku o dofinansowanie,
	- c) projekty podlegające wsparciu w ramach pomocy publicznej $^2$
	- d) projekty realizowane w budynkach użyteczności publicznej, w których ponad 15% powierzchni całkowitej budynku służy prowadzeniu działalności gospodarczej lub jest przeznaczone na cele mieszkaniowe,
	- e) projekty które nie wynikają z PGN-u $^3$  lub dokumentu równoważnego $^4$ dla danego obszaru w tym zakresie, przyjętego Uchwałą Rady Gminy/Miasta oraz pozytywnie zaopiniowanego przez doradców energetycznych WFOŚiGW w Poznaniu,
	- f) z zakresu modernizacji energetycznej zwiększające efektywność energetyczną poniżej 25% (w przeliczeniu na energię cieplną).
- 3. W ramach projektu nie ma możliwości wniesienia wkładu własnego w formie niepieniężnej, w tym w formie wolontariatu.
- 4. Wnioski złożone w ramach konkursu nie mogą pozostawać w sprzeczności z zapisami Uszczegółowiania WRPO 2014+.

### <span id="page-13-0"></span>**C. Rodzaje projektów przewidzianych do wsparcia.**

Planuje się realizację przedsięwzięć wskazanych w Uszczegółowieniu WRPO 2014+ w Działaniu 3.2, Poddziałaniu 3.2.4 w zakresie realizacji projektów polegających na kompleksowej, głębokiej modernizacji energetycznej budynków użyteczności publicznej lub budynków zamieszkania zbiorowego<sup>5</sup> z terenu AKO.

<sup>1</sup> <sup>2</sup> Spełnienie warunków udzielenia pomocy publicznej będzie oceniane zgodnie ze stanem przedstawionym we wniosku o dofinansowanie i w załącznikach na moment dokonywania oceny.

<sup>3</sup> Plany Gospodarki Niskoemisyjnej mają m.in. przyczynić się do osiągnięcia celów określonych w pakiecie klimatyczno-energetycznych do roku 2020, tj. redukcji emisji gazów cieplarnianych, zwiększenia udziału energii pochodzącej ze źródeł odnawialnych, redukcji zużycia energii finalnej poprzez podniesienie efektywności energetycznej, a także poprawy jakości powietrza na obszarach, na których odnotowano przekroczenia jakości poziomów dopuszczalnych stężeń w powietrzu i realizowane są programy (naprawcze) ochrony powietrza (POP) oraz plany działań krótkoterminowych (PDK). PGN winien być sporządzony zgodnie ze "Szczegółowymi zaleceniami dotyczącymi struktury planu gospodarki niskoemisyjnej" dla Konkursu nr 2/POIiŚ/9.3/2013.

<sup>4</sup> Za dokument równoważny w zakresie PGN uważa się dokument sporządzony zgodnie z wytycznymi dla konkursu 2/POIiŚ/9.3/2013 – Plany Gospodarki Niskoemisyjnej

<sup>5</sup> Budynek zamieszkania zbiorowego — w rozumieniu Rozporządzenia Ministra Infrastruktury z dnia 12 kwietnia 2002 r. w sprawie warunków technicznych, jakim powinny odpowiadać budynki i ich usytuowanie rozumie się przez to budynek przeznaczony do okresowego pobytu ludzi poza stałym miejscem zamieszkania, taki jak hotel, motel, pensjonat, dom wypoczynkowy, schronisko turystyczne, schronisko socjalne, internat, dom studencki, budynek koszarowy, budynek zakwaterowania na terenie zakładu karnego, aresztu śledczego, zakładu poprawczego, schroniska dla nieletnich, a także budynek do stałego pobytu ludzi, taki jak dom rencistów, dom zakonny i dom dziecka.

- 1. Wsparciem zostaną objęte przedsięwzięcia dotyczące kompleksowej, głębokiej modernizacji energetycznej budynków<sup>6</sup> użyteczności publicznej<sup>7</sup> lub budynków zamieszkania zbiorowego, związanej m.in. z:
	- a. ociepleniem obiektu,
	- b. wymianą okien, drzwi zewnętrznych,
	- c. przebudową systemów grzewczych wraz z wymianą i podłączeniem do źródła ciepła, systemów wentylacji i klimatyzacji,
	- d. instalacją OZE w modernizowanych energetycznie budynkach, w tym z zastosowaniem kogeneracji, :
	- e. instalacją systemów chłodzących (w tym również z OZE),
	- f. wymianą oświetlenia na energooszczędne (finansowanie niezbędnych audytów energetycznych),
	- g. inne, np. systemy monitorowania i zarządzania energią, finansowanie opracowanych audytów energetycznych.
- 2. Identyfikacja optymalnego zestawu działań zwiększających efektywność energetyczną danego budynku winna wynikać z przeprowadzonego audytu energetycznego ex-ante (stanowiącego kluczowy element projektu – załącznik obowiązkowy) i prowadzić do redukcji zużycia energii cieplnej o co najmniej 25%. Audyt energetyczny musi być sporządzony zgodnie z obowiązującymi przepisami prawa na moment rozpoczęcia realizacji inwestycji – w przypadku projektów rozpoczętych przed dniem złożenia wniosku o dofinansowanie projektu. Natomiast, w przypadku pozostałych projektów audyt energetyczny winien być zgodny (aktualny) na moment aplikowania o dofinansowanie projektu w ramach niniejszego konkursu.

W ramach weryfikacji założonych celów i efektów inwestycji należy również po jej zakończeniu przedłożyć audyt powykonawczy<sup>8</sup> – dokument potwierdzający wykonanie założonych we wniosku o dofinansowanie wartości docelowych wskaźników oraz audyt powykonawczy potwierdzający osiągnięcie założonych celów wskazanych w audycie oświetleniowym (jeśli dotyczy). Wskazane dokumenty powykonawcze powinny dotyczyć analizy dla roku, który Wnioskodawca wskazał w

<sup>1</sup> <sup>6</sup> Kompleksowa, głęboka modernizacja energetyczna budynku to przedsięwzięcie polegające na ociepleniu przegród budynku, wymianie okien i drzwi oraz wymianie lub modernizacji źródeł ciepła (chłodu) i instalacji, w wyniku którego zostaną zmniejszone wartości wskaźników: rocznego zużycia energii pierwotnej, końcowej, elektrycznej i cieplnej oraz zmniejszenie emisji gazów cieplarnianych i zwiększenie wykorzystania odnawialnych źródeł energii. Przez instalacje rozumie się instalacje: ogrzewania, ciepłej wody użytkowej, wentylacji, klimatyzacji lub oświetlenia.

<sup>7</sup> Budynek użyteczności publicznej w rozumieniu Rozporządzenia Ministra Infrastruktury z dnia 12 kwietnia 2002 r. w sprawie warunków technicznych, jakim powinny odpowiadać budynki i ich usytuowanie, jest budynkiem przeznaczonym na potrzeby administracji publicznej, wymiaru sprawiedliwości, kultury, kultu religijnego, oświaty, szkolnictwa wyższego, nauki, wychowania, opieki zdrowotnej, społecznej lub socjalnej, obsługi bankowej, handlu, gastronomii, usług, w tym usług pocztowych lub telekomunikacyjnych, turystyki, sportu, obsługi pasażerów w transporcie kolejowym, drogowym, lotniczym, morskim lub wodnym śródlądowym, oraz inny budynek przeznaczony do wykonywania podobnych funkcji; za budynek użyteczności publicznej uznaje się także budynek biurowy lub socjalny.

<sup>8</sup> Zgodnie z zapisami Uszczegółowienia WRPO 2014+ po zakończeniu realizacji projektu Beneficjent jest zobowiązany do przeprowadzenia audytu energetycznego ex-post. Wskazane dokumenty, które zobowiązany jest przedłożyć Beneficjent, stanowią podstawę weryfikacji osiągniętych rezultatów – wartości docelowych wskaźników przedstawionych we wniosku o dofinansowanie.

dokumentacji aplikacyjnej jako rok docelowy osiągnięcia wskaźników rezultatu. Informacje te należy przygotować niezwłocznie po tym okresie.

- 3. Prace termomodernizacyjne winny zostać przeprowadzone według hierarchii ich ważności. Poniżej przedstawiono schemat kolejności prac termomodernizacyjnych:
	- 1) **Prace termoizolacyjne:** np. ocieplenie ścian zewnętrznych budynku, dachu, wymiana stolarki okiennej i drzwiowej, bram garażowych;
	- 2) **Instalacje wewnętrzne:** np. instalacja wewnętrzna ogrzewania i ciepłej wody użytkowej, wentylacji, klimatyzacji, wymiana oświetlenia na energooszczedne;
	- 3) **Wymiana źródeł ciepła, zastosowanie odnawialnych źródeł energii cieplnej**.
- 4. W ramach realizowanych projektów instalacja OZE budowana na/przy budynkach musi być w pełni dedykowana potrzebom energetycznym obiektu.
- 5. W przypadku projektów dotyczących wymiany oświetlenia na energooszczędne wymagane jest również przeprowadzenie audytu oświetleniowego.

### <span id="page-15-0"></span>**D. Kwalifikowalność wydatków.**

- 1. Zasady kwalifikowalności wydatków reguluje odpowiednio wzór umowy/uchwały ze zobowiązaniem stanowiący załącznik do Regulaminu*.*
- 2. Termin rozpoczęcia kwalifikowalności wydatków dla projektów realizowanych w ramach Poddziałania 3.2.4 rozpoczyna się 1 stycznia 2014 r., z zastrzeżeniem warunków określonych w dokumencie wskazanym w pkt. 1, w tym zapisów części III G i VI niniejszego Regulaminu, dotyczących obowiązku publikacji zapytania ofertowego w Bazie Konkurencyjności.

### 3. **Przykładowe koszty kwalifikowalne:**

- a) studium wykonalności, raport oddziaływania na środowisko, dokumentacja techniczna, analizy finansowe i ekonomiczne, badania i ekspertyzy (m.in. odwierty próbne, sondowanie gruntu, inwentaryzacja stanu istniejącego), opracowania geodezyjne i geologiczne, opinie konserwatorskie
- b) roboty budowlane (w tym prace rozbiórkowe);
- c) materiały budowlane;
- d) nadzór nad realizacją inwestycji (inspektorzy nadzoru, zespół inżyniera kontraktu);
- e) środki trwałe;
- f) wartości niematerialne i prawne;
- g) koszt audytu energetycznego ex-ante,
- h) koszt audytu oświetleniowego,
- i) koszt przeprowadzenia ekspertyzy ornitologicznej wraz z ekspertyzą chiropterologiczną,
- j) koszty promocji projektu,

k) podatek VAT będzie mógł być kwalifikowalny jedynie w przypadku, gdy Wnioskodawca nie będzie miał prawnej możliwości jego odzyskania (nabyte aktywa oraz wybudowana infrastruktura nie będą wykorzystywane do wykonywania czynności opodatkowanych podatkiem VAT), a także nabyte aktywa oraz wybudowana infrastruktura nie będą udostępnione innym podmiotom do prowadzenia działalności opodatkowanej podatkiem VAT.

#### 4. **Przykładowe koszty niekwalifikowalne:**

- a) związane z uzyskaniem dokumentów powykonawczych, tj. m.in. audytów powykonawczych (wymaganych do przedłożenia w celu weryfikacji osiągnięcia założonych w dokumentacji projektowej wartości docelowych wskaźników rezultatu),
- b) zakup nieruchomości zabudowanej i niezabudowanej,
- c) prace niezwiązane bezpośrednio z realizacją projektu, np. zakup dźwigu osobowego, dostosowanie budynku do przepisów BHP i Ppoż., itp.,
- d) wymiany źródeł ciepła w przypadku, gdy budynek jest podłączony do sieci ciepłowniczej/chłodniczej lub możliwe i racjonalne pod względem ekonomicznym jest podłączenie do ww. sieci,
- e) zakup używanych środków trwałych i wartości niematerialnych prawnych,
- f) amortyzacji,
- g) pożyczki lub kredytu,
- h) koszty osobowe
- i) koszty pośrednie, tj. koszty niezbędne do realizacji projektu, ale niedotyczące bezpośrednio jego głównego przedmiotu, tj. m.in. koordynatora lub kierownika projektu i innego personelu bezpośrednio zaangażowanego w zarządzanie, rozliczanie i monitorowanie projektu, koszty zarządu, koszty personelu obsługowego, koszty obsługi księgowej, koszty utrzymania powierzchni biurowych, koszty mediów, usług pocztowych, telefonicznych, internetowych, kurierskich, materiałów biurowych, artykułów piśmienniczych;
- j) bieżące utrzymanie infrastruktury
- 5. **Wydatki dotyczące powierzchni przeznaczonej na prowadzenie działalności gospodarczej lub cele mieszkaniowe pomniejszają wysokość wydatków kwalifikowanych. W takim przypadku należy wydzielić procentowy udział powierzchni przeznaczonej na cele gospodarcze/mieszkaniowe w całkowitej powierzchni budynku. Uzyskana wartość procentowa pomniejsza wysokość wydatków kwalifikowanych Koszty wspólne, np. dotyczące sporządzenia dokumentacji jak i nadzoru inwestorskiego powinny być również podzielone proporcjonalnie na część kwalifikowalną i**

**niekwalifikowalną (analogicznie jak w przypadku podziału kosztu dotyczącego termomodernizacji energetycznej budynku).**

**W przypadku budynku użyteczności publicznej/zamieszkania zbiorowego, w którym powierzchnia na prowadzenie działalności gospodarczej lub służąca celom mieszkaniowym przekracza 15% całkowitej powierzchni budynku, cały obiekt nie kwalifikuje się do wsparcia w ramach konkursu (zgodnie z cz. III B pkt. 2, lit d.)**

### <span id="page-17-0"></span>**E. Wartości oraz poziomy dofinansowania.**

Maksymalny poziom dofinansowania projektu: **85% wydatków kwalifikowalnych projektu** z zastrzeżeniem, iż dla projektów spełniających definicję projektów generujących dochód zastosowanie mają Wytyczne w zakresie zagadnień związanych z przygotowaniem projektów inwestycyjnych, w tym projektów generujących dochód i projektów hybrydowych na lata 2014 – 2020. *z dnia 10 stycznia 2019 r. MIiR/2014-2020/7(3).*

Do realizacji projektu jest wymagane wniesienie wkładu własnego Beneficjenta (Projektodawcy) stanowiącego minimum 15% wydatków kwalifikowalnych.

Minimalna wartość projektu wynosi **300 000,00 PLN**

### <span id="page-17-1"></span>**F. Forma i źródła finansowania oraz zasady wypłaty dofinansowania i rozliczania projektów.**

- 1. Wsparcie w ramach konkursu udzielane jest w formie pomocy bezzwrotnej.
- 2. Dofinansowanie może być przekazane w formie zaliczki przed poniesieniem wydatków na realizację projektu lub jako refundacja poniesionych wydatków kwalifikowalnych.
- 3. Beneficjent, realizując projekt, zobowiązuje się do pokrycia wszystkich (w tym niekwalifikowalnych) wydatków związanych z jego realizacją zgodnie z zasadą refundacji wydatków faktycznie poniesionych. Należy również wziąć pod uwagę możliwość zakwestionowania przez IZ WRPO 2014+ kwalifikowalności poniesionych wydatków lub dowodów przedstawionych celem ich rozliczenia, co może wpłynąć na obniżenie wysokości dofinansowania lub może być powodem rozwiązania umowy/uchylenia uchwały ze zobowiązaniem.
- 4. Beneficjent zobowiązany jest prowadzić wyodrębnioną ewidencję księgową dla potrzeb projektu.
- 5. Warunkiem przekazania Beneficjentowi dofinansowania jest dostępność środków na rachunku bankowym płatnika oraz w planie wydatków finansowanych z budżetu Województwa Wielkopolskiego (jeśli dotyczy).
- 6. Szczegółowe informacje na temat zasad wypłaty dofinansowania, w tym w formie zaliczki, oraz rozliczania projektu zawierają wzory umowy/uchwały ze zobowiązaniem, stanowiące załącznik

do Regulaminu.

7. Inne dodatkowe środki publiczne pozyskane na realizację projektu, które zostaną zaangażowane w jego realizację mogą zmniejszyć poziom dofinansowania projektu w ramach konkursu.

### **G. Zamówienia publiczne.**

<span id="page-18-0"></span>Wnioskodawca/Beneficjent zobowiązany jest do wyboru wykonawcy zgodnie z zapisami Wytycznych, w wersji obowiązującej w dniu wszczęcia postępowania.

IZ WRPO 2014+ w szczególności zwraca uwagę, iż zgodnie ze wzorem umowy/uchwały ze zobowiązaniem, w przypadku zamówień realizowanych zgodnie z zasadą konkurencyjności, wszczęcie postępowania o udzielenie zamówienia realizowanego w ramach projektu polega na umieszczeniu zapytania ofertowego w Bazie Konkurencyjności (https://bazakonkurencyjnosci.funduszeeuropejskie.gov.pl/), o której mowa w Wytycznych. Baza Konkurencyjności umożliwia publikowanie zapytań ofertowych także od Wnioskodawców – podmiotów, które nie mają statusu Beneficjenta, tj. nie podpisały jeszcze umowy lub dla których nie podjęto jeszcze uchwały ze zobowiązaniem. W przypadku zawieszenia działania Bazy Konkurencyjności, Beneficjent zobowiązany jest udokumentować ten fakt odpowiednim komunikatem ministra właściwego do spraw rozwoju regionalnego.

Opis przedmiotu zamówienia nie powinien odnosić się do określonego wyrobu lub źródła lub znaków towarowych, patentów, rodzajów lub specyficznego pochodzenia, chyba że takie odniesienie jest uzasadnione przedmiotem zamówienia i został określony zakres równoważności (wskazanie we wniosku lub załącznikach odniesień do wyrobu, źródła, znaków towarowych itd. nie upoważnia Beneficjenta do ich stosowania w opisie przedmiotu zamówienia bez podania zakresu równoważności). Naruszenie ww. zasad może skutkować zastosowaniem wobec Beneficjenta pomniejszenia wydatków zgodnie z rozporządzeniem wydanym na podstawie art. 24 ust. 13 Ustawy wdrożeniowej. Obowiązek publikacji w Bazie Konkurencyjności dotyczy zamówień o wartości szacunkowej powyżej 50 000 PLN (z zastrzeżeniem, że podmioty zobowiązane do stosowania Ustawy PZP udzielają zamówień publicznych zgodnie z zasadą konkurencyjności dla zamówień o wartości szacunkowej powyżej 50 000 PLN a nieprzekraczającej 30 000 EUR).

### **H. Partnerstwo.**

<span id="page-18-1"></span>1. W celu wspólnej realizacji projektu współfinansowanego ze środków WRPO 2014+ może zostać utworzone partnerstwo przez podmioty wnoszące do projektu zasoby ludzkie, organizacyjne, techniczne lub finansowe, na warunkach określonych w porozumieniu albo umowie o partnerstwie. Partnerem w projekcie nie może zostać podmiot wykluczony z możliwości otrzymania dofinansowania (w tym na podstawie art. 207 ust. 4 Ustawy o finansach publicznych).

- 2. Umowa/zobowiązanie zawierane będą tylko z partnerem wiodącym, który będzie miał status Beneficjenta i będzie ponosił pełną odpowiedzialność za przygotowanie, realizację i rozliczenie projektu. Partner wiodący będzie odgrywał zatem kluczową rolę w projekcie, w związku z czym wskazane jest, żeby był nim podmiot posiadający największy potencjał pod względem finansowym, instytucjonalnym i organizacyjnym oraz odpowiednie doświadczenie, który tym samym wniesie znaczny wkład w jego realizację.
- 3. Udział Partnera w realizacji projektu nie może mieć charakteru nieznacznego.
- 4. Zgodnie z art. 33 ust. 2 Ustawy wdrożeniowej, Wnioskodawcy wymienieni w art. 3 ust. 1 Ustawy PZP, pełniący rolę partnerów wiodących, dokonują wyboru partnerów spośród podmiotów innych niż wymienione w art. 3 ust. 1 pkt 1-3 a ww. Ustawy, z zachowaniem zasady przejrzystości i równego traktowania podmiotów. Wnioskodawcy, dokonując wyboru partnera, są w szczególności zobowiązani do:
	- a) ogłoszenia otwartego naboru partnerów na swojej stronie internetowej wraz ze wskazaniem co najmniej 21-dniowego terminu na zgłaszanie się partnerów;
	- b) uwzględnienia przy wyborze partnerów: zgodności działania potencjalnego partnera z celami partnerstwa, deklarowanego wkładu potencjalnego partnera w realizację celu partnerstwa, doświadczenia w realizacji projektów o podobnym charakterze;
	- c) podania do publicznej wiadomości na swojej stronie internetowej informacji o podmiotach wybranych do pełnienia funkcji partnera.

Ponadto, wybór partnerów musi być dokonany przed złożeniem wniosku.

- 5. W przypadkach uzasadnionych koniecznością zapewnienia prawidłowej i terminowej realizacji projektu, za zgodą IZ WRPO2014+, może nastąpić zmiana partnera. Do zmiany partnera ma zastosowanie odpowiednio przepis art. 33 ust. 2 Ustawy wdrożeniowej.
- 6. Podmiot, o którym mowa w art. 3 ust. 1 Ustawy PZP, niebędący podmiotem wiodącym, po przystąpieniu do realizacji projektu partnerskiego podaje do publicznej wiadomości w Biuletynie Informacji Publicznej informację o rozpoczęciu realizacji projektu partnerskiego wraz z uzasadnieniem przyczyn przystąpienia do jego realizacji oraz wskazaniem partnera wiodącego w tym projekcie.
- 7. Porozumienie oraz umowa o partnerstwie określają w szczególności:
	- a) przedmiot porozumienia albo umowy;
	- b) prawa i obowiązki stron;
	- c) zakres i formę udziału poszczególnych partnerów w projekcie (w tym kwestie własności aktywów nabytych/powstałych w związku z realizacją projektu);
	- d) partnera wiodącego uprawnionego do reprezentowania pozostałych partnerów projektu;
	- e) sposób przekazywania dofinansowania na pokrycie kosztów ponoszonych przez poszczególnych partnerów projektu, umożliwiający określenie kwoty dofinansowania przypadającej na poszczególnych partnerów;
- f) sposób postępowania w przypadku naruszenia lub niewywiązania się stron z porozumienia lub umowy.
- 8. Partnerzy zobowiązani są do dołączenia do wniosku:
	- a) oświadczenia o kwalifikowalności podatku VAT;
	- b) oświadczenia o niepodleganiu wykluczeniu z otrzymania dofinansowania zgodnie z Ustawą o finansach publicznych;
	- c) oświadczenie o przestrzeganiu Ustawy PZP;
	- d) zgody na przetwarzanie danych osobowych;
	- e) oświadczenia o niekaralności w zakresie powierzania pracy cudzoziemcom;
	- f) oświadczenia o niepodleganiu wykluczeniu z ubiegania się o dofinansowania zgodnie z Ustawą o odpowiedzialności podmiotów zbiorowych za czyny zabronione pod groźbą kary.
- 9. W ramach konkursu partnerstwo może być zawiązane jedynie z podmiotem, który wpisuje się w katalog Beneficjentów przewidzianych dla Poddziałania 3.2.4

# <span id="page-20-1"></span><span id="page-20-0"></span>**IV. Ogłoszenie konkursu, złożenie wniosku i zasady oceny.**

### **A. Ogłoszenie konkursu.**

- 1. Ogłoszenie konkursu następuje **24 lutego 2020 r.** Nabór wniosków nastąpi od dnia **25 marca 2020 r.** od godziny 7.30 do dnia **18 maja 2020** r. do godziny 15.30. **Po zakończeniu naboru (po godzinie 15.30) możliwość wysłania elektronicznej wersji wniosku w LSI 2014+ zostanie zablokowana.**
- 2. Orientacyjny termin rozstrzygnięcia konkursu: **listopad 2020 r**.
- 3. Regulamin konkursu oraz wszystkie dokumenty niezbędne do złożenia wniosku o dofinansowanie są dostępne na Stronie internetowej Programu, Stronie Internetowej IP WRPO 2014+ oraz Portalu, jak i do wglądu w Biurze SAKO, DPR UMWW oraz DWP UMWW.

### <span id="page-20-2"></span>**B. Sposób i forma złożenia wniosku o dofinansowanie wraz z załącznikami (LSI 2014+).**

- 1. W celu zalogowania się do LSI 2014+ należy się zarejestrować (założyć konto) na stronie internetowej [https://lsi.wielkopolskie.pl.](https://lsi.wielkopolskie.pl/)
- 2. Szczegółowe zasady związane z obsługą LSI 2014+ zostały określone w *Podręczniku podmiotu zgłaszającego/beneficjenta Lokalnego Systemu Informatycznego do obsługi Wielkopolskiego Regionalnego Programu Operacyjnego na lata 2014-2020.*
- 3. Po wysłaniu wersji elektronicznej wniosku o dofinansowanie w LSI 2014+ Wnioskodawca zobowiązany jest złożyć dokumentację aplikacyjną w dwóch egzemplarzach w wersji

papierowej. Dokumenty należy złożyć w Biurze SAKO w terminie do 5 dni roboczych od dnia wysłania wersji elektronicznej wniosku w LSI 2014+, pod rygorem pozostawienia wniosku bez rozpatrzenia.

**W przypadku Studium Wykonalności stanowiącego załącznik do wniosku, oprócz formy papierowej wymagane jest złożenie również wersji elektronicznej zapisanej na nośniku (jedna płyta CD lub DVD) jako plik w formacie doc/docx/PDF – część opisowa oraz część obliczeniowa zapisana jako plik w formacie xls/xlsx (arkusze kalkulacyjne muszą mieć odblokowane formuły, aby można było prześledzić poprawność dokonanych wyliczeń). Zaleca się również dołączenie wersji elektronicznej Planu Gospodarki Niskoemisyjnej, audytu energetycznego i oświetleniowego oraz Programu Rewitalizacji w przypadku realizacji projektu na obszarach rewitalizowanych.**

- 4. Dokumenty w wersji papierowej można składać osobiście w Biurze SAKO, drogą pocztową lub przesyłką kurierską na adres: Biuro Stowarzyszenia Aglomeracja Kalisko-Ostrowska, . ul. Chopina 20-22, 62-800 Kalisz Nabór wniosków odbywa się w Biurze Stowarzyszenia Aglomeracja Kalisko-Ostrowska, ul. Chopina 20-22, 62-800 Kalisz, które czynne jest od poniedziałku do piątku w godzinach od 7:30 do 15:30.
- 5. **O przyjęciu wniosku decyduje data i godzina wpływu wniosku do Biura SAKO, a nie data jego nadania**.
- 6. Pracownik przyjmujący wniosek nie dokonuje weryfikacji kompletności złożonych dokumentów.
- 7. **Dokumenty w wersji papierowej złożone po określonym powyżej terminie oraz do niewłaściwej instytucji skutkują pozostawieniem wniosku bez rozpatrzenia.**
- 8. W przypadku braku złożenia dokumentów w tożsamej wersji papierowej bądź w sytuacji, gdy wniosek o dofinansowanie przesłany zostanie wyłącznie w formie dokumentu elektronicznego, nie traktuje się go za skutecznie złożony i nie będzie podlegał ocenie, co skutkuje pozostawieniem go bez rozpatrzenia.
- 9. W trakcie trwania naboru po złożeniu wersji elektronicznej wniosku przed złożeniem tożsamej papierowej wersji wniosku do IP WRPO 2014+ istnieje możliwość wycofania złożonego w LSI 2014+ wniosku w celu ponownej edycji.

Po wycofaniu wysłanego elektronicznie wniosku i jego edycji, należy w LSI 2014+ wysłać ponownie elektroniczną wersję wniosku, a następnie wygenerować z niej nową wersję PDF (z nową sumą kontrolną), którą należy wydrukować i dostarczyć w ciągu 5-ciu dni roboczych do Biura SAKO, o którym mowa w części IV B pkt. 4 i 5.

**UWAGA! Przed złożeniem wniosku do Biura SAKO należy porównać zgodność sumy kontrolnej wersji papierowej oraz wersji złożonej za pośrednictwem LSI 2014+. Wnioski o niezgodnych sumach kontrolnych pozostają bez rozpatrzenia. Wniosek skutecznie złożony to taki, którego sumy kontrolne w wersji elektronicznej i w wersji papierowej** 

#### **są tożsame.**

Wersja papierowa wniosku o dofinansowanie wraz z załącznikami powinna być wpięta w segregatorze umieszczonym w zamkniętym pudełku archiwizacyjnym w taki sposób, aby możliwy był łatwy dostęp do wszystkich dokumentów, niepowodujący ich zniszczenia lub uszkodzenia.

- 10. Wszystkie załączane kopie dokumentów muszą obligatoryjnie zostać potwierdzone za zgodność z oryginałem przez Wnioskodawcę lub osobę upoważnioną.
- <span id="page-22-0"></span>11. Pytania dotyczące obsługi LSI 2014+ można przesyłać za pomocą formularza kontaktowego dostępnego w zakładce "kontakt" w LSI 2014+. Udzielane jest także wsparcie techniczne w zakresie obsługi LSI 2014+ pod numerem tel. 61 626 71 09 lub 61 626 63 14
	- **C. Procedura złożenia wniosku o dofinansowanie wraz z załącznikami w przypadku awarii LSI 2014+.**
	- 1. W wyniku zaistnienia przyczyn obiektywnych (awaria LSI 2014+) IZ WRPO 2014+ zastrzega sobie możliwość wydłużenia naboru lub zmiany formy składania wniosku przewidzianej w ogłoszeniu o konkursie, podając przedmiotowe informacje poprzez Stronę internetową Programu, Stronę internetową IP WRPO 2014+ oraz Portal.
	- 2. W przypadku zmiany formy aplikowania złożenie wniosku wraz z załącznikami następuje poza LSI 2014+.
	- 3. Dokumentacja niezbędna do złożenia wniosku (w tym jego wzór) dostępna będzie na Stronie internetowej Programu, Stronie internetowej IP WRPO 2014+ oraz Portalu.
	- 4. Wzorów dokumentów nie można modyfikować ani wprowadzać w nich blokad uniemożliwiających dostęp do dokumentów w wersji elektronicznej (poza tabelami, które są edytowalne – dodawanie dodatkowych wierszy/kolumn).
	- 5. Szczegółowe zasady wypełniania wniosku o dofinansowanie zostały określone w Instrukcji wypełniania wniosku o dofinansowanie projektu
	- 6. Wniosek oraz Studium Wykonalności jak również audyt energetyczny i oświetleniowego oraz PGN należy złożyć w wersji papierowej w **dwóch egzemplarzach oraz w wersji elektronicznej (jedna** płyta DVD lub CD). Pozostałe załączniki w dwóch egzemplarzach należy dostarczyć w wersji papierowej.
	- 7. Wniosek należy złożyć w terminie o którym mowa w części IV A pkt.1 i miejscu wskazanym w informacji, o której mowa w części **IV B pkt. 4 i 5 .**
	- 8. Wnioski dostarczone **po upływie terminu** określonego w informacji, o której mowa w części **IV A pkt 1 pozostawia się bez rozpatrzenia.**

### <span id="page-23-0"></span>**D. Studium Wykonalności.**

- 1. Do Wniosku o dofinansowanie Wnioskodawca jest zobowiązany załączyć Studium Wykonalności.
- 2. IZ WRPO 2014+ w Załączniku nr 5 do niniejszego Regulaminu określiła *Instrukcję do sporządzenia Studium Wykonalności (część opisowa i obliczeniowa),* czyli zalecenia w zakresie pożądanej formy części opisowej oraz części finansowej Studium Wykonalności wobec Wnioskodawców aplikujących o wsparcie w ramach Działania 3.2, Poddziałanie 3.2.4.
- 3. Szczegółowe wymogi zostały opracowane na podstawie aktualnych uregulowań prawnych, krajowych oraz unijnych. Dopuszczalne jest zastosowanie odmiennych rozwiązań (pod warunkiem ich uzasadnienia), jeżeli tych określonych w *Instrukcji do sporządzenia Studium Wykonalności* nie da się zastosować do danego projektu lub ich zastosowanie jest nielogiczne lub niecelowe.
- 4. Sposób przygotowania Studium Wykonalności podlega weryfikacji w trakcie oceny formalnej.
- 5. W przypadku Studium Wykonalności, stanowiącego załącznik do wniosku, oprócz formy papierowej, wymagane jest złożenie również wersji elektronicznej, zapisanej na nośniku (jedna płyta CD lub DVD) jako plik w formacie doc/docx/PDF – część opisowa oraz część obliczeniowa zapisana jako plik w formacie xls/xlsx.
- 6. Arkusz kalkulacyjny o którym mowa w pkt. 5, nie może być chroniony. W arkuszu powinny być widoczne formuły pokazujące powiązania pomiędzy poszczególnymi wielkościami finansowymi.

### <span id="page-23-1"></span>**E. Ogólne zasady przeprowadzania oceny projektów.**

- 1. Ocena projektów obejmuje:
	- a) ocenę strategiczną ZIT;
	- b) ocenę formalną;
	- c) ocenę merytoryczną.
- 2. Ocena strategiczna ZIT projektów przeprowadzana jest przez podzespół KOP, w skład którego wchodzą pracownicy IP WRPO 2014+ i/lub eksperci, o których mowa w art. 68a ,,ustawy wdrożeniowej''.
- 3. Ocenę formalną i merytoryczną projektów przeprowadza podzespół KOP, w skład którego wchodzą pracownicy IZ WRPO 2014+ i/lub eksperci, o których mowa w art. 68a ,,ustawy wdrożeniowej''.
- 4. Ocena projektów przeprowadzana jest w oparciu o Warunki formalne, o których mowa w art. 2 pkt 27a Ustawy wdrożeniowej oraz Kryteria Wyboru Projektów zatwierdzone przez Komitet Monitorujący WRPO 2014+, w tym o Strategiczne Kryteria Wyboru Projektów w ramach Strategii Zintegrowanych Inwestycji Terytorialnych dla rozwoju Aglomeracji Kalisko-Ostrowskiej.

#### <span id="page-24-0"></span>**Ocena strategiczna ZIT**

- 1. Wnioski podlegają ocenie strategicznej ZIT w terminie **20 dni roboczych** liczonych od upływu ostatecznego terminu przewidzianego na skuteczne złożenie papierowej wersji dokumentacji aplikacyjnej w konkursie. W uzasadnionych przypadkach termin oceny może zostać przedłużony, wówczas informacja o przedłużeniu zostanie umieszczona na stronach internetowych IZ WRPO 2014+, IP WRPO 2014+ oraz na Portalu. Bieg terminu właściwego dla dokonania oceny strategicznej zostaje wstrzymany na okres od momentu wysłania pism wzywających do uzupełnienia lub poprawy projektów do upływu ostatecznego terminu na złożenie skorygowanej dokumentacji aplikacyjnej. W uzasadnionych przypadkach termin oceny może zostać przedłużony, wówczas informacja o przedłużeniu zostanie umieszczona na stronie internetowej Programu, stronie internetowej IP WRPO 2014+ oraz na Portalu.
- 2. Członkowie podzespołu KOP dokonującego oceny strategicznej ZIT, przeprowadzają weryfikacje projektów zgodnie z warunkami formalnymi, o których mowa w art. 2 pkt 27a Ustawy wdrożeniowej oraz ocenę projektów zgodnie z kryteriami strategicznymi zatwierdzonymi przez Komitet Monitorujący WRPO 2014+, które są podzielone na kryteria dopuszczające (obligatoryjne) i punktowe (wartościujące), stanowiące załącznik nr 2 do Regulaminu. Niespełnienie warunków formalnych skutkuje pozostawieniem wniosku bez rozpatrzenia. Zakres, w jakim możliwe jest uzupełnienie lub poprawienie projektu w części dotyczącej spełnienia poszczególnych warunków formalnych oraz w części dotyczącej spełnienia kryteriów wyboru projektów określony został w załącznikach nr 1 i 2 do Regulaminu.
- 3. W przypadku stwierdzenia w dokumentacji projektowej uchybień formalnych obejmujących zakres warunków i kryteriów, które mogą zostać poprawione lub uzupełnione, IP WRPO 2014+ (pismem) wzywa Wnioskodawcę do poprawy lub uzupełnienia dokumentacji aplikacyjnej w wyznaczonym terminie (dotyczy warunków formalnych oraz tych kryteriów strategicznych, w przypadku których istnieje możliwość jednorazowej korekty).
- 4. Wezwanie przekazywane jest drogą elektroniczną na adresy e-mail wskazane w punktach 2.1 "Dane Wnioskodawcy" i 2.4 "Osoba do kontaktu w sprawach projektu".
- 5. W przypadku aplikowania w trybie określonym w części IV B niniejszego Regulaminu, w momencie wysłania informacji dotyczącej konieczności dokonania poprawy/uzupełnienia, wniosek złożony w LSI 2014+ otrzymuje status "skierowany do korekty", co umożliwia dokonanie przez Wnioskodawcę właściwych poprawek.
- 6. Doręczenie wezwania o korektę/ uzupełnienie dokumentacji projektowej, o którym mowa w pkt. 3 następuje zgodnie z KPA.

Wnioskodawca zobowiązany jest do uzupełnienia i/lub poprawy błędów we wniosku o dofinansowanie oraz dokumentacji aplikacyjnej w terminie nieprzekraczalnym 7 dni kalendarzowych liczonych od dnia następnego po dniu wysłania wezwania drogą mailową.

Korektę należy wysłać w systemie LSI 2014+ oraz przesłać pocztą tradycyjną lub przesyłką kurierską lub złożyć osobiście w Biurze SAKO ul. Chopina 20-22, 62-800 Kalisz. w ww. terminie, tj. w ciągu 7 dni liczonych od dnia następującego po dniu wysłania wezwania. Decyduje data wysłania w LSI 2014+, a w przypadku wersji papierowej data wpływu do SAKO/data nadania w Polskiej Placówce Pocztowej w rozumieniu Ustawy Prawo pocztowe.. Skorygowana dokumentacja, podobnie jak dokumentacja pierwotna, powinna zostać złożona w wersji papierowej w dwóch egzemplarzach.

Na etapie korekty i/lub uzupełnień nie istnieje możliwość wycofania wniosku złożonego w LSI 2014 + w celu jego ponownej edycji. W zakresie doręczeń i sposobu obliczania terminów na złożenie skorygowanej dokumentacji stosuje się przepisy KPA. Zgodnie z art. 57 § 5 KPA termin uważa się za zachowany, m.in. jeżeli przed jego upływem korekta projektu została nadana w polskiej placówce pocztowej operatora wyznaczonego w rozumieniu Ustawy Prawo pocztowe. Zgodnie z art. 57 § 4 KPA, jeżeli koniec terminu przypada na dzień ustawowo wolny od pracy, za ostatni dzień terminu uważa się najbliższy następny dzień powszedni. Zgodnie z informacjami przedstawionymi na stronie Urzędu Komunikacji Elektronicznej operatorem wyznaczonym na lata 2016-2025 jest Poczta Polska S.A. Wobec powyższego wysłanie korespondencji za pośrednictwem innego operatora pocztowego niż Poczta Polska S.A. nie zapewnia zachowania terminu, jeżeli przesyłka nie zostanie doręczona adresatowi (np. organowi administracji) w wyznaczonym terminie. Z powyższego również wynika, że usługi kurierskie nie wchodzą w zakres art. 57 KPA, a tym samym wysyłając przesyłkę kurierską, aby zachować termin musi być ona dostarczona do adresata, tj. IP WRPO 2014+ najpóźniej w ostatnim dniu terminu składania korekty projektu (nie decyduje data nadania). Datą wpływu korekty wniosku jest dzień dostarczenia go do IP WRPO 2014+ lub w przypadku dostarczenia wniosku pocztą – data nadania w polskiej placówce pocztowej w rozumieniu Ustawy z dnia 23 listopada 2012 r. – Prawo pocztowe.

- 7. Dopuszczalne jest jednokrotne dokonanie uzupełnień i/lub poprawy wniosku projektu, wyłącznie w zakresie wskazanym przez IP WRPO 2014+.
- 8. W przypadku projektów, dla których wymagane jest uzupełnienie i/lub poprawa tylko załączników do wniosku, niewpływających na jego treść w, nie jest konieczne wysłanie korekty formularza wniosku w LSI 2014+, a jedynie złożenie skorygowanych załączników w wersji papierowej w terminie jak wyżej.
- 9. Usuwając uchybienia, Wnioskodawca powinien stosować się do wskazówek zawartych w otrzymanym wezwaniu o uzupełnienie/korektę dokumentacji projektowej oraz przestrzegać zasad dotyczących przygotowania dokumentacji projektowej, określonych w dokumentacji konkursowej.
- 10. Uzupełnienie wniosku oraz poprawienie w nim omyłki, nie może prowadzić do jego istotnej modyfikacji. Istotną modyfikację stwierdza IP WRPO 2014+.
- 11. Wnioski, które nie zostaną poprawione lub uzupełnione zgodnie z wezwaniem o korektę i/lub uzupełnienie, będą oceniane negatywnie. Nie przewiduje się dokonywania poprawek i uzupełnień przez Członków podzespołu KOP oceniających wniosek.
- 12. Skorygowany i/lub uzupełniony wniosek, złożony w terminie wskazanym w wezwaniu o korektę i/lub uzupełnienie podlega ponownej weryfikacji.
- 13. Niezłożenie korekty i/lub uzupełnienia dokumentacji projektowej (zarówno wersji elektronicznej jak i papierowej), jak i złożenie przedmiotowej dokumentacji po terminie skutkuje pozostawieniem wniosku o dofinansowanie bez rozpatrzenia.
- 14. W ramach oceny strategicznej ZIT, w pierwszej kolejności Członkowie podzespołu KOP dokonującego oceny strategicznej oceniają wniosek pod kątem spełnienia kryteriów dopuszczających. Niespełnienie jednego z kryteriów dopuszczających powoduje odrzucenie wniosku o dofinansowanie projektu i wykluczenie go z dalszej oceny. W przypadku weryfikacji kompletności dokumentacji aplikacyjnej istnieje możliwość jednorazowej korekty i/lub uzupełnienia wniosku.
- 15. Wnioski pozytywnie ocenione pod względem kryteriów dopuszczających, są oceniane przez podzespół KOP dokonujący oceny strategicznej pod kątem spełnienia kryteriów punktowych (wartościujących), poprzez przyznanie punktów za poszczególne kryteria. Poszczególne kryteria oceny punktowej, punktowane są w wyznaczonej dla nich indywidualnej skali, określonej w kryteriach strategicznych ZIT.
- 16. Wniosek otrzymuje pozytywną ocenę podzespołu KOP dokonującego oceny strategicznej w przypadku spełnienia wszystkich kryteriów dopuszczających oraz uzyskania co najmniej 60% maksymalnej możliwej do otrzymania liczby punktów w kryteriach punktowych (wartościujących).
- 17. Końcowa ocena punktowa jest podstawą do utworzenia listy rankingowej wniosków po ocenie strategicznej ZIT. Lista zawiera wnioski uszeregowane w kolejności malejącej liczby uzyskanych punktów.
- 18. Wnioskodawca zostaje pisemnie poinformowany o wyniku oceny strategicznej ZIT oraz w przypadku oceny negatywnej doręczenie następuje zgodnie z regulacjami art. 44 KPA wraz z pouczeniem o możliwości wniesienia protestu. Wyniki oceny strategicznej ZIT są publikowane na stronie internetowej IP WRPO 2014+ oraz na stronie internetowej IZ WRPO 2014+.
- 19. Zgodnie z kolejnością określoną na liście rankingowej, wnioski ocenione pozytywnie w ramach oceny strategicznej ZIT, których łączna wartość dofinansowania ze środków EFRR nie przekracza alokacji przeznaczonej na konkurs, przekazywane są do IZ WRPO 2014+**<sup>9</sup>** .

1

<sup>9</sup> Dopuszcza się możliwość włączenia na listę rankingową projektu, którego wartość dofinansowania częściowo mieści się w alokacji Europejskiego Funduszu Rozwoju Regionalnego przewidzianej na przedmiotowy konkurs. Decyzja uzależniona jest od wysokości dostępnej alokacji.

- 20. IZ WRPO 2014+ przeprowadza ocenę formalną i merytoryczną wniosków w kolejności zgodnej z listą rankingową do wyczerpania alokacji przeznaczonej na konkurs.
- 21. Za ocenę negatywną wniosku należy uznać:
	- a) niespełnienie co najmniej jednego z kryteriów strategicznych ZIT dopuszczających.
	- b) nieuzyskanie co najmniej 60% maksymalnej liczby punktów podczas oceny strategicznej ZIT kryteriów strategicznych wartościujących.
	- c) nieuzyskanie przez projekt wymaganej liczby punktów, podczas oceny strategicznej ZIT, na skutek czego projekt nie został przekazany do kolejnego etapu oceny.
- 22. W przypadku oceny negatywnej wniosku IP WRPO 2014+ przekazuje Wnioskodawcy pisemną informację o negatywnej ocenie wniosku (doręczenie następuje zgodnie z regulacjami art. 44 KPA) wraz z pouczeniem o możliwości wniesienia protestu.
- 23. Możliwa jest sytuacja, w której w wyniku negatywnej oceny formalnej lub merytorycznej któregoś z projektów znajdujących się na liście rankingowej przygotowanej przez IP WRPO 2014+ i związanym z tym uwolnieniem środków w alokacji konkursu kolejny projekt lub projekty znajdujące się na liście rezerwowej IP zostanie/zostaną włączony na listę rankingową i przekazany/przekazane do oceny formalnej i merytorycznej.

### <span id="page-27-0"></span>**Ocena formalna.**

- 1. W ramach oceny formalnej dokonywane jest badanie zgodności projektu z warunkami formalnymi i formalnymi kryteriami wyboru projektów.
- 2. Projekty podlegają weryfikacji i ocenie formalnej w terminie **45 dni roboczych** liczonych od dnia następującego po dacie przekazania do IZ WRPO 2014+ przez IP WRPO 2014+ listy rankingowej wraz z wnioskami ocenionymi pozytywnie w ramach oceny strategicznej ZIT, których łączna wartość dofinansowania ze środków Europejskiego Funduszu Rozwoju Regionalnego nie przekracza alokacji przeznaczonej na konkurs. (Dopuszcza się możliwość włączenia na listę rankingową projektu, którego wartość dofinansowania częściowo mieści się w alokacji Europejskiego Funduszu Rozwoju Regionalnego przewidzianej na przedmiotowy konkurs. Decyzja uzależniona jest od wysokości dostępnej alokacji). **Bieg terminu właściwego dla dokonania oceny formalnej może zostać wstrzymany na okres od momentu wysłania pism wzywających do uzupełnienia lub poprawy projektów do upływu ostatecznego terminu na złożenie skorygowanej dokumentacji aplikacyjnej.** W uzasadnionych przypadkach termin oceny może zostać przedłużony, wówczas informacja o przedłużeniu zostanie umieszczona na Stronie internetowej Programu oraz Portalu.
- 3. Ocena formalna dokonywana jest przez podzespół KOP dokonujący oceny formalnej i merytorycznej na podstawie *Warunków formalnych* oraz *Kryteriów wyboru projektów*, stanowiących Załączniki nr 1 i 2 do Regulaminu. Niespełnienie warunków formalnych skutkuje

pozostawieniem wniosku bez rozpatrzenia, z kolei niespełnienie któregokolwiek z kryteriów wyboru projektów jest równoznaczne z uzyskaniem negatywnej oceny projektu.

- 4. W ramach oceny formalnej prowadzona jest równoległa weryfikacja prawidłowości sporządzenia Studium Wykonalności.
- 5. Zakres, w jakim możliwe jest uzupełnienie lub poprawienie projektu w części dotyczącej spełnienia poszczególnych warunków formalnych oraz w części dotyczącej spełnienia kryteriów wyboru projektów określony został w załącznikach nr 1 i 2 do Regulaminu.
- 6. W odniesieniu do projektów, których realizacja rozpoczęła się przed dniem złożenia wniosku, IZ WRPO 2014+ zastrzega sobie prawo zweryfikowania zrealizowanej części projektu w oparciu o obowiązujące przepisy prawa. Weryfikacja ta może się wiązać z wezwaniem Wnioskodawcy do złożenia dodatkowych dokumentów (poza wnioskiem z załącznikami), może również przybrać formę kontroli, prowadzonej w każdym miejscu bezpośrednio związanym z realizacją projektu, zgodnie z zapisami art. 22 ust. 3 i 10 Ustawy wdrożeniowej.

Wynik weryfikacji może skutkować obniżeniem dofinansowania, wynikającym ze stwierdzonych naruszeń zasad obowiązujących Wnioskodawcę w związku z realizacją projektu. W przypadku stwierdzenia rażących nieprawidłowości przy realizacji projektu IZ WRPO 2014+ zastrzega sobie prawo niewybrania do dofinansowania takiego projektu.

- 7. W przypadku wystąpienia uchybień formalnych obejmujących zakres warunków i kryteriów wyboru projektów w dokumentacji projektowej, które mogą zostać poprawione lub uzupełnione, DWP wzywa Wnioskodawcę do poprawy lub uzupełnienia dokumentacji aplikacyjnej w wyznaczonym terminie (dotyczy warunków formalnych oraz tych kryteriów formalnych, w przypadku których istnieje możliwość jednorazowej korekty).
- 8. Wezwanie przekazywane jest drogą elektroniczną na adresy e-mail wskazane we wniosku, w punktach 2.1 "Dane Wnioskodawcy" i 2.4 "Osoba do kontaktu w sprawach projektu".
- 9. W przypadku aplikowania w trybie określonym w punkcie IV B niniejszego Regulaminu, w momencie wysłania informacji dotyczącej konieczności dokonania poprawy/ uzupełnienia, wniosek złożony w LSI 2014+ otrzymuje status "skierowany do korekty", co umożliwia dokonanie przez Wnioskodawcę właściwych poprawek.

Wnioskodawca zobowiązany jest do uzupełnienia projektu lub poprawy błędów w projekcie oraz dokumentacji aplikacyjnej w terminie nieprzekraczającym 7 dni od dnia następującego po dniu wysłania wezwania. Korektę należy wysłać w LSI 2014+ oraz dostarczyć w wersji papierowej osobiście lub drogą pocztową/przesyłką kurierską w ww. terminie, tj. w ciągu 7 dni liczonych od dnia następującego po dniu wysłania wezwania. Decyduje data wysłania w LSI 2014+, a w przypadku wersji papierowej data wpływu do IZ WRPO 2014+/data nadania w polskiej placówce pocztowej w rozumieniu Ustawy Prawo pocztowe.

Skorygowana dokumentacja, podobnie jak dokumentacja pierwotna, powinna zostać złożona w wersji papierowej w dwóch egzemplarzach.

**W przypadku Studium Wykonalności stanowiącego załącznik do wniosku, oprócz formy papierowej wymagane jest złożenie również wersji elektronicznej zapisanej na nośniku (jedna płyta CD lub DVD) jako plik w formacie doc/docx/PDF – część opisowa oraz w formacie xls/xlsx - część obliczeniowa (arkusze kalkulacyjne muszą mieć odblokowane formuły aby można było prześledzić poprawność dokonanych wyliczeń). Zaleca się również dołączenie wersji elektronicznej Planu Gospodarki Niskoemisyjnej, audytu energetycznego i oświetleniowego oraz Programu Rewitalizacji w przypadku realizacji projektu na obszarach rewitalizowanych.**

W zakresie doręczeń i sposobu obliczania terminu na złożenie skorygowanej dokumentacji stosuje się przepisy KPA. Zgodnie z art. 57 § 5 KPA, termin uważa się za zachowany m.in. jeżeli przed jego upływem korekta projektu została nadana w polskiej placówce pocztowej operatora wyznaczonego w rozumieniu Ustawy Prawo pocztowe. Zgodnie z art. 57 § 4 KPA, jeżeli koniec terminu przypada na dzień ustawowo wolny od pracy, za ostatni dzień terminu uważa się najbliższy następny dzień powszedni.

Zgodnie z informacjami zamieszczonymi na stronie Urzędu Komunikacji Elektronicznej, operatorem wyznaczonym na lata 2016-2025 jest Poczta Polska S.A. Wobec powyższego wysłanie korespondencji za pośrednictwem innego operatora pocztowego niż Poczta Polska S.A. nie zapewnia zachowania terminu, jeżeli przesyłka nie zostanie doręczona do IZ WRPO 2014+ w wyznaczonym terminie.

Z powyższego wynika, że usługi kurierskie nie wchodzą w zakres art. 57 KPA, a tym samym wysyłając przesyłkę kurierską, aby zachować termin, musi być ona dostarczona do adresata, tj. IZ WRPO 2014+, najpóźniej w ostatnim dniu terminu składania korekty wniosku **(nie decyduje data nadania)**. Datą wpływu korekty wniosku jest dzień dostarczenia go do IZ WRPO 2014+ lub w przypadku dostarczenia wniosku pocztą – data nadania w polskiej placówce pocztowej w rozumieniu Ustawy Prawo pocztowe.

10. Dokumentację należy kierować na adres:

**Urząd Marszałkowski Województwa Wielkopolskiego w Poznaniu Departament Wdrażania Programu Regionalnego al. Niepodległości 34, 61 - 714 Poznań.**

- 11. Dopuszczalne jest **jednokrotne** dokonanie uzupełnień lub poprawy, o których mowa powyżej.
- 12. Uchybienia formalne, w tym oczywiste omyłki nie są poprawiane z urzędu przez IZ WRPO 2014+.
- 13. Na etapie korekty nie istnieje możliwość wycofania wniosku złożonego w LSI 2014+ w celu jego ponownej edycji.
- 14. W przypadku projektów, dla których wymagane jest uzupełnienie lub poprawa tylko załączników do wniosku, które nie mają wpływu na jego treść, nie jest konieczne wysłanie korekty formularza

wniosku w LSI 2014+, a jedynie złożenie skorygowanych załączników w wersji papierowej w terminie jak wyżej.

- 15. Usuwając uchybienia formalne Wnioskodawca powinien stosować się do wskazówek zawartych w wezwaniu oraz przestrzegać zasad dotyczących przygotowania dokumentacji projektowej określonych w dokumentacji konkursowej.
- 16. Wyjaśnienia i informacje dotyczące projektu uzyskane od Wnioskodawcy w ramach odpowiedzi na wezwanie mogą być wykorzystywane do weryfikacji i oceny projektu.
- 17. Uzupełnienie projektu oraz poprawienie w nim uchybienia formalnego nie może prowadzić do jego istotnej modyfikacji, której zakres stwierdza IZ WRPO 2014+.
- 18. Skorygowany lub uzupełniony wniosek, złożony w terminie wskazanym w wezwaniu podlega ponownej weryfikacji.
- 19. W ramach korekty projektu prowadzona jest równoległa weryfikacja pozostałych załączników do wniosku, w tym prawidłowości sporządzenia Studium Wykonalności.
- 20. Niezłożenie korekty dokumentacji projektowej (zarówno wersji elektronicznej, jak i papierowej), jak i złożenie przedmiotowej dokumentacji po terminie skutkuje pozostawieniem wniosku bez rozpatrzenia, a Wnioskodawcy nie przysługuje prawo do wniesienia protestu.
- 21. W przypadku niespełnienia któregokolwiek z warunków formalnych, skorygowany wniosek pozostawia się bez rozpatrzenia, co oznacza że nie podlega dalszej ocenie na podstawie kryteriów wyboru projektów, a Wnioskodawcy nie przysługuje prawo wniesienia protestu.
- 22. W przypadku niespełnienia któregokolwiek z kryteriów formalnych, skorygowany projekt uzyskuje ocenę negatywną, a Wnioskodawcy przysługuje prawo wniesienia protestu.
- 23. W przypadku stwierdzenia błędów lub braków formalnych, które zgodnie z kryteriami wyboru projektów nie mogą być poprawione lub uzupełnione, projekt uzyskuje ocenę negatywną bez przeprowadzania dalszej oceny.
- 24. Po zakończeniu oceny formalnej wszystkich projektów przekazanych przez IP w konkursie Wnioskodawca otrzymuje pisemną informację o wyniku oceny. W odniesieniu do wszelkich pism papierowych kierowanych do Wnioskodawców informujących o wynikach oceny formalnej stosuje się regulacje dotyczące doręczenia pism zgodnie z Działem I, Rozdziałem 8 KPA.
- 25. Ocena formalna kończy się:
	- 1) oceną pozytywną

albo

2) oceną negatywną

albo

- 3) pozostawieniem wniosku bez rozpatrzenia.
- 26. Lista projektów pozytywnie ocenionych po ocenie formalnej zostaje umieszczona na Stronie internetowej Programu.

27. W przypadku oceny negatywnej projektu z powodu niespełnienia co najmniej jednego z kryteriów wyboru projektów, Wnioskodawca jest informowany o negatywnej ocenie projektu wraz z pouczeniem o możliwości wniesienia protestu.

### <span id="page-31-0"></span>**Ocena merytoryczna.**

- 1. Ocena merytoryczna odbywa się w terminie 60 dni roboczych od zakończenia oceny formalnej (data zatwierdzenia przez Dyrektora DWP listy projektów po ocenie formalnej).
- 2. W uzasadnionych przypadkach termin oceny może zostać wydłużony. Informacja o przedłużeniu terminu oceny projektów zamieszczona zostaje na Stronie internetowej Programu oraz Portalu.
- 3. Oceny merytorycznej dokonują członkowie podzespołu KOP dokonującego oceny formalnej i merytorycznej w oparciu o kryteria wyboru projektów (merytoryczne) zatwierdzone przez Komitet Monitorujący WRPO 2014+, będące Załącznikiem nr 2 do Regulaminu.
- 4. Ocena merytoryczna dokonywana jest w oparciu o dwa rodzaje kryteriów:
	- a) kryteria dopuszczające, zawarte w pozycji "Etap I, pkt 2 ocena merytoryczna" Kryteriów Wyboru Projektów;
	- b) kryteria wartościujące, zawarte w pozycji "Etap I, pkt 2 ocena merytoryczna" Kryteriów Wyboru Projektów.
- 5. Projekty oceniane są przez dwóch członków KOP. W przypadku kryteriów wartościujących, ocenę końcową stanowi średnia arytmetyczna dokonanych ocen.
- 6. Lista projektów pozytywnie ocenionych po ocenie merytorycznej zostanie umieszczona na Stronie internetowej Programu, Stronie internetowej IP WRPO 2014+ i Portalu. Na liście projekty zostają umieszczone zgodnie z liczbą uzyskanych punktów po ocenie strategicznej ZIT. Pozytywną ocenę merytoryczną otrzymuje projekt, który spełnił warunki formalne, kryteria strategiczne ZIT oraz wszystkie kryteria formalne, merytoryczne dopuszczające oraz uzyska co najmniej 60% maksymalnej liczby punktów, tj. 20 punktów (za kryteria merytoryczne wartościujące).
- 7. Wnioskodawca zostaje pisemnie poinformowany o wyniku oceny merytorycznej. Jeżeli projekt otrzymał negatywną ocenę, o której mowa w art. 53 ust. 2 Ustawy wdrożeniowej, informacja zawiera pouczenie o możliwości wniesienia protestu.
- 8. W przypadku odrzucenia projektu w wyniku negatywnej oceny merytorycznej, SAKO może przekazać do oceny formalnej i merytorycznej kolejny projekt lub projekty z listy rankingowej po ocenie strategicznej ZIT, których wartość dofinansowania łącznie z wartością dofinansowania projektów pozytywnie ocenionych pod względem merytorycznym mieści się w alokacji Europejskiego Funduszu Rozwoju Regionalnego przewidzianej na konkurs.

### <span id="page-32-0"></span>**F Wybór projektów do dofinansowania.**

- 1. Wybór projektów do dofinansowania następuje w drodze uchwały ZWW oraz RAKO.
- 2. Po podjęciu uchwały przez ZWW oraz RAKO, na Stronie internetowej Programu, Stronie internetowej IP WRPO 2014+ oraz Portalu publikowana jest lista projektów wyłonionych do dofinansowania oraz projektów, które w wyniku oceny uzyskały wymaganą wartość co najmniej 60% maksymalnej liczby punktów, jednak dostępna alokacja uniemożliwiła przyznanie im dofinansowania, podając m.in.:
	- a) nazwę Wnioskodawcy,
	- b) tytuł projektu,
	- c) wartość dofinansowania projektu.
- 3. W terminie 10 dni roboczych od podjęcia przez ZWW oraz RAKO decyzji o wyborze projektów do dofinansowania, Wnioskodawcy są pisemnie informowani o umieszczeniu projektu na liście, o której mowa w pkt. 2. Jeżeli projekt otrzymał negatywną ocenę, o której mowa w art. 53 ust. 2 Ustawy wdrożeniowej, informacja zawiera pouczenie o możliwości wniesienia protestu.
- 4. W przypadku, gdy **środki finansowe nie wystarczą na pokrycie całej kwoty dofinansowania**, określonej przez Wnioskodawcę we wniosku o dofinansowanie, IZ WRPO 2014+ ma możliwość zwrócenia się do Wnioskodawcy z pytaniem, czy nadal jest zainteresowany aplikowaniem o dofinansowanie na realizację danego projektu przy obniżonej kwocie wsparcia. W takiej sytuacji konieczne jest porozumienie z Wnioskodawcą celem uzgodnienia ewentualnego obniżenia poziomu dofinansowania projektu.
- 5. Po rozstrzygnięciu konkursu IZ WRPO 2014+ może zwiększyć kwotę przeznaczoną na dofinansowanie projektów w konkursie z zachowaniem zasady równego traktowania.

### <span id="page-32-1"></span>**G. Procedura odwoławcza.**

- 1. Szczegółowe informacje o wymogach i trybie rozpatrywania protestu znajdują się w rozdziale 15 Ustawy wdrożeniowej.
- 2. Zgodnie z art. 53 Ustawy wdrożeniowej w ramach WRPO 2014+ przewiduje się jeden środek odwoławczy, jakim jest protest.
- 3. Procedura odwoławcza nie wstrzymuje zawierania umów/podjęcia uchwał ze zobowiązaniem z Wnioskodawcami, których projekty zostały wybrane do dofinansowania.
- 4. Protest może dotyczyć negatywnej oceny projektu na każdym etapie jego wyboru, zarówno w zakresie formalnym i merytorycznym, jak i decyzji IZ WRPO 2014+ o wyborze projektu do dofinansowania.
- 5. Protest może wnieść każdy Wnioskodawca, którego projekt otrzymał negatywną ocenę. Uprawnienie Wnioskodawcy w tym zakresie powstaje z dniem otrzymania pisemnej informacji o wyniku oceny projektu na danym etapie oceny.
- 6. Negatywną oceną, o której mowa w pkt. 5 jest ocena w zakresie spełnienia przez projekt kryteriów wyboru projektów zatwierdzonych przez Komitet Monitorujący WRPO 2014+, w ramach której:
	- a) projekt nie uzyskał wymaganej liczby punktów lub nie spełnił kryteriów wyboru projektów, na skutek czego nie może być wybrany do dofinansowania lub skierowany do kolejnego etapu oceny;
	- b) projekt uzyskał wymaganą liczbę punktów lub spełnił kryteria wyboru projektów, umożliwiające zakwalifikowanie go do dofinansowania, jednak dofinansowanie nie jest możliwe z uwagi na wyczerpanie w ramach konkursu przeznaczonych na ten cel środków, to jest kwoty środków przeznaczonych, zgodnie z ogłoszeniem o konkursie, na dofinansowanie projektów.
- 7. Wyczerpanie w ramach konkursu środków, o których mowa w pkt. 6 lit. b, nie może stanowić wyłącznej przesłanki wniesienia protestu.
- 8. Protest należy wnieść do Dyrektora DPR (Urząd Marszałkowski Województwa Wielkopolskiego, Departament Polityki Regionalnej, al. Niepodległości 34,61-714 Poznań) działającego w imieniu IZ WRPO 2014+. Wnioskodawca składa protest bezpośrednio do DPR w terminie 14 dni od dnia otrzymania informacji o wynikach oceny projektu, zgodnie z pouczeniem w niej zawartym. O dochowaniu terminu decyduje data nadania pisma w polskiej placówce pocztowej operatora wyznaczonego w rozumieniu Ustawy Prawo pocztowe lub data złożenia protestu w sekretariacie DPR, w godzinach urzędowania.
- 9. Protest winien być wniesiony w formie pisemnej i powinien zawierać:
	- a) oznaczenie instytucji właściwej do rozpatrzenia protestu;
	- b) dane Wnioskodawcy;
	- c) numer projektu;
	- d) wskazanie kryteriów wyboru projektów, z których oceną Wnioskodawca się nie zgadza, wraz z uzasadnieniem;
	- e) wskazanie zarzutów o charakterze proceduralnym w zakresie przeprowadzonej oceny (jeżeli zdaniem Wnioskodawcy takie naruszenia miały miejsce) wraz z uzasadnieniem;
	- f) podpis Wnioskodawcy lub osoby upoważnionej do jego reprezentowania, z załączeniem oryginału lub kopii dokumentu poświadczającego umocowanie takiej osoby do działania w imieniu Wnioskodawcy.
- 10. W przypadku wniesienia protestu niespełniającego wymogów formalnych lub zawierającego oczywiste omyłki, IZ WRPO 2014+ wzywa Wnioskodawcę do jego uzupełnienia lub poprawienia

w nim oczywistych omyłek, w terminie 7 dni, licząc od dnia otrzymania wezwania, pod rygorem pozostawienia protestu bez rozpatrzenia.

- 11. W wypadku zmiany danych Wnioskodawcy, zawartych w treści protestu, jest on zobowiązany niezwłocznie powiadomić Dyrektora DPR o zmianie danych. W szczególności Wnioskodawca zobowiązany jest do informowania o zmianie adresu do doręczeń.
- 12. Protest pozostawia się bez rozpatrzenia, jeżeli mimo prawidłowego pouczenia, o którym mowa w art. 45 ust. 5 Ustawy wdrożeniowej, został wniesiony:
	- a) po terminie;
	- b) przez podmiot wykluczony z możliwości otrzymania dofinansowania;
	- c) bez spełnienia wymogów określonych w art. 54 ust. 2 pkt 4 Ustawy wdrożeniowej.
- 13. Zgodnie z art. 61 oraz art. 62 Ustawy wdrożeniowej, w przypadku nieuwzględnienia protestu, negatywnej ponownej oceny projektu lub pozostawieniu protestu bez rozpatrzenia, w tym w przypadku, o którym mowa w art. 66 ust 2 pkt 1 Ustawy wdrożeniowej, Wnioskodawca może w tym zakresie wnieść skargę do sądu administracyjnego, a następnie skargę kasacyjną do Naczelnego Sądu Administracyjnego.
- 14. Zgodnie z art. 66 ust. 2 pkt 1 Ustawy wdrożeniowej, w przypadku gdy na jakimkolwiek etapie postępowania w zakresie procedury odwoławczej wyczerpana zostanie kwota przeznaczona na dofinansowanie projektów w ramach Działania, a w przypadku, gdy w Działaniu występują Poddziałania – w ramach Poddziałania, protest pozostawiony jest bez rozpatrzenia, o czym Wnioskodawca jest informowany na piśmie wraz z pouczeniem o możliwości wniesienia skargi do sądu administracyjnego.
- 15. Dopuszczalne jest pisemne cofnięcie protestu przez Wnioskodawcę do czasu wydania rozstrzygnięcia w tej sprawie. Konsekwencją cofnięcia protestu jest pozostawienie go bez rozpatrzenia oraz brak możliwości wniesienia skargi do sądu administracyjnego. Niedopuszczalne jest cofnięcie protestu po dacie jego rozstrzygnięcia i poinformowania o tym Wnioskodawcy. W przypadku wycofania protestu ponowne jego wniesienie jest niedopuszczalne.

### <span id="page-34-0"></span>**V. Podpisanie umowy/podjęcie uchwały ze zobowiązaniem Samorządu Województwa Wielkopolskiego.**

Udzielenie dofinansowania Wnioskodawcy, którego projekt znalazł się na liście projektów pozytywnie ocenionych po ocenie merytorycznej i został wybrany do dofinansowania, następuje na podstawie umowy zawieranej przez ZWW z Beneficjentem lub po podjęciu uchwały ze zobowiązaniem Samorządu Województwa Wielkopolskiego.

**Do momentu podpisania umowy/podjęcia uchwały ze zobowiązaniem, Wnioskodawca jest zobowiązany dysponować wszelkimi dokumentami, które składa w odpowiedzi** 

#### **na pismo IZ WRPO 2014+/DWP wymienione w części V A pkt 2**.

# <span id="page-35-0"></span>**A. Złożenie dokumentów niezbędnych do podpisania umowy/podjęcia uchwały ze zobowiązaniem.**

- 1. Umowa o dofinansowanie projektu może zostać podpisana/uchwała ze zobowiązaniem może zostać podjęta jeżeli
	- a) została podjęta uchwała w sprawie wyboru projektów do dofinansowania przez ZWW oraz RAKO;
	- b) weryfikacja formalna i prawna załączników do umowy/uchwały ze zobowiązaniem zakończona jest wynikiem pozytywnym,
	- c) Wnioskodawca nie jest wykluczony z otrzymania pomocy na podstawie art. 207 ust. 4 ustawy o finansach publicznych,
	- d) podpisanie umowy/podjęcie uchwały ze zobowiązaniem nie spowoduje przekroczenia limitu dostępnej alokacji.
- 2. Wnioskodawca wzywany jest w formie pisemnej (pismo za potwierdzeniem odbioru oraz e-mail) do przesłania w terminie **10 dni roboczych,** licząc od daty otrzymania informacji o wyborze projektu do dofinansowania, informacji i dokumentów niezbędnych do sporządzenia umowy/uchwały ze zobowiązaniem:
	- a) określenie osób, które reprezentują Wnioskodawcę wraz z podaniem źródła ich umocowania (kopia dokumentu potwierdzającego umocowanie przedstawiciela Wnioskodawcy do działania w jego imieniu i na jego rzecz, pełnomocnictwo/ upoważnienie, akt powołania/mianowania, inny). W przypadku pełnomocnictwa dla podmiotu podpisującego umowę w imieniu Wnioskodawcy, wyłączona jest czynność ustanowienia zabezpieczenia;
	- b) uchwały budżetowej w sprawie przyjęcia budżetu JST na dany rok/WPF (wraz z właściwymi załącznikami oraz uchwałami zmieniającymi budżet JST dotyczącymi danego projektu), z której wynika wyraźne upoważnienie Wnioskodawcy do zaciągania zobowiązań w odniesieniu do kwoty zadania objętego umową (dotyczy JST);
	- c) dokumentu potwierdzającego posiadanie środków finansowych na pokrycie wkładu własnego z tytułu wydatków kwalifikowalnych oraz wydatków niekwalifikowalnych (umowa kredytowa, promesa kredytowa, lokata bankowa z jasno określonym przeznaczeniem lub inne wiarygodne formy zabezpieczenia środków finansowych zgodnie z częścią VIII pkt 9 Regulaminu) – dotyczy gdy dokument złożony na etapie aplikowania o wsparcie finansowe projektu utracił ważność (jeśli dotyczy);
	- d) oryginału zaświadczenia z Zakładu Ubezpieczeń Społecznych o niezaleganiu ze składkami wystawionego po dacie wyboru projektu do dofinansowania (jeśli dotyczy);

IZ WRPO 2014+ uznaje zaświadczenie za ważne przez 2 miesiące licząc od daty jego wystawienia;

- e) oryginału zaświadczenia z Urzędu Skarbowego o niezaleganiu w podatkach wystawionego po dacie wyboru projektu do dofinansowania (jeśli dotyczy); IZ WRPO 2014+ uznaje zaświadczenie za ważne przez 2 miesiące licząc od daty jego wystawienia;
- f) zaświadczenia z Urzędu Skarbowego potwierdzającego status podatnika podatku VAT (jeżeli projekt będzie realizowany przez więcej niż 1 podmiot, każdy z nich jest zobowiązany złożyć zaświadczenie potwierdzające status podatnika podatku VAT, dotyczy to również Partnera/Uczestnika);
- g) kopii umowy rachunku bankowego przeznaczonego do obsługi projektu. Dopuszcza się możliwość wyodrębnienia również rachunku do operacji w walucie obcej. Do obsługi płatności zaliczkowych należy założyć odrębny rachunek bankowy;
- h) oświadczenia potwierdzającego, iż od dnia złożenia wniosku Wnioskodawca nie otrzymał pomocy de minimis. W przypadku otrzymania pomocy de minimis należy przedłożyć kopie aktualnych zaświadczeń o wysokości otrzymanej pomocy de minimis (jeśli dotyczy);
- i) oświadczenia potwierdzającego, iż od dnia złożenia wniosku nie uległy zmianie dane dotyczące Wnioskodawcy zawarte w dokumencie rejestrowym. W przypadku, gdy dane zawarte w dokumencie uległy zmianie, należy złożyć oświadczenie o rodzaju dokonanych zmian (jeśli dotyczy);
- j) oświadczenia potwierdzającego, iż od dnia złożenia wniosku status Wnioskodawcy nie uległ zmianie (jeśli dotyczy);
- k) oświadczenia o nienakładaniu się finansowania przyznawanego z funduszy strukturalnych Unii Europejskiej, Funduszu Spójności, innych zwrotnych i bezzwrotnych funduszy lub programów Unii Europejskiej, a także z innych źródeł finansowania krajowego i zagranicznego;
- l) oświadczenia o realizowaniu/nierealizowaniu innych projektów współfinansowanych z funduszy strukturalnych Unii Europejskiej, Funduszu Spójności lub innych zwrotnych i bezzwrotnych funduszy lub programów Unii Europejskiej, a także z innych źródeł finansowania krajowego i zagranicznego w przypadku realizowania innych projektów należy podać nazwę programu, tytuł projektu, całkowitą wartość projektu, wartość dofinansowania, okres realizacji;
- m) oświadczenia, że wobec Wnioskodawcy nie orzeczono zakazu dostępu do środków, o których mowa w art. 5 ust. 3 pkt 1 i 4 Ustawy o finansach publicznych, w przypadku skazania za przestępstwo, o którym mowa w art. 9 lub art. 10 Ustawy o skutkach powierzania wykonywania pracy cudzoziemcom przebywającym wbrew przepisom na terytorium Rzeczypospolitej Polskiej (jeśli dotyczy);
- n) oświadczenia o kwalifikowalności podatku VAT (jeśli dotyczy);
- o) oświadczenia o zwolnieniu z wnoszenia zabezpieczenia prawidłowej realizacji umowy (jeśli dotyczy);
- p) harmonogramu płatności wg wzoru zamieszczonego na Stronie internetowej Programu;
- q) karty wzorów podpisów i pieczęci;
- r) wskazania adresu do korespondencji;
- s) tabeli dotyczącej źródeł finansowania projektu;
- t) wskazania osób uprawnionych do wykonywania w ramach SL2014, w imieniu i na rzecz Beneficjenta, czynności związanych z realizacją projektu w oparciu o formularz udostępniony przez IZ WRPO 2014+.
- 3. IZ WRPO 2014+ zastrzega sobie prawo wezwania Beneficjenta do złożenia dodatkowych dokumentów, które uzna za niezbędne do sporządzenia umowy/podjęcia uchwały ze zobowiązaniem.
- 4. **W uzasadnionych przypadkach termin na uzupełnienie dokumentów wymienionych w części V A pkt 2 może zostać wydłużony na wniosek Wnioskodawcy decyzją Dyrektora DWP. O zmianie terminu złożenia załączników powiadamia się Wnioskodawcę pisemnie/e-mailem.**
- 5. W przypadku stwierdzenia, w wyniku przeprowadzonej weryfikacji załączników, że przekazane przez Wnioskodawcę dokumenty są niekompletne lub nieprawidłowe, Wnioskodawca pisemnie jest wzywany do uzupełnienia braków w terminie **10 dni roboczych** od dnia doręczenia pisma.
- 6. Jeżeli w wyznaczonym terminie wymagane dokumenty/załączniki nie zostaną dostarczone, projekt może zostać usunięty z listy projektów wybranych do dofinansowania, o czym Wnioskodawca jest pisemnie informowany.
- 7. Beneficjent **zobowiązany jest ustanowić na rzecz IZ WRPO 2014+ zabezpieczenie prawidłowej realizacji umowy<sup>10</sup>** i trwałości projektu. Forma zabezpieczenia została określona we wzorze umowy.

### <span id="page-37-0"></span>**B. Sporządzanie umowy/uchwały ze zobowiązaniem o dofinansowanie projektu.**

- 1. Umowa/uchwała ze zobowiązaniem sporządzana jest według określonego wzoru, na podstawie **kompletnego** wniosku, stanowiącego załącznik do umowy/uchwały ze zobowiązaniem. Najważniejsze postanowienia umowy/uchwały ze zobowiązaniem określają m.in.:
	- a) przedmiot umowy/uchwały ze zobowiązaniem;
	- b) całkowitą wartość projektu;
	- c) wartość dofinansowania;

<sup>1</sup> Nie dotyczy Beneficjenta bedącego jednostką sektora finansów publicznych albo fundacją, której jedynym fundatorem jest Skarb Państwa, a także Banku Gospodarstwa Krajowego.

- d) obowiązki stron;
- e) sposób rozliczenia projektu;
- f) warunki przekazywania płatności
- g) formę zabezpieczenia prawidłowej realizacji umowy;
- h) zasady sprawozdawczości i kontroli;
- i) przesłanki rozwiązania umowy/uchylenia uchwały ze zobowiązaniem oraz warunki zwrotu dofinansowania.
- 2. Po przygotowaniu projektu umowy/uchwały ze zobowiązaniem sprawdzany jest poziom dostępnej alokacji. W przypadku przekroczenia poziomu dostępnej alokacji, której dotyczy umowa/uchwała ze zobowiązaniem, procedura jej podpisania/podjęcia jest wstrzymywana. Wnioskodawca zostaje o zaistniałej okoliczności poinformowany pisemnie wraz z propozycją uzgodnienia nowej wartości projektu oraz nowych źródeł finansowania projektu zawartych w formularzu wniosku, uwzględniających dostępne w alokacji środki finansowe.

# <span id="page-38-0"></span>**VI. Okres realizacji projektu.**

Wnioskodawca/Beneficjent jest zobowiązany do rozpoczęcia realizacji projektu najpóźniej w terminie 3 miesięcy od określonego w projekcie terminu rozpoczęcia realizacji projektu, natomiast zakończenie realizacji projektu następuje nie później niż do 30 czerwca2022 roku.

Przy sporządzaniu Harmonogramu realizacji projektu należy uwzględnić zasady udzielania zamówień publicznych wynikające z Wytycznych, w szczególności obowiązek publikacji zapytania ofertowego w Bazie Konkurencyjności. Obowiązek publikacji w Bazie Konkurencyjności dotyczy zamówień o wartości szacunkowej powyżej 50 000 PLN (z zastrzeżeniem, że podmioty zobowiązane do stosowania Ustawy PZP udzielają zamówień publicznych zgodnie z zasadą konkurencyjności dla zamówień o wartości szacunkowej powyżej 50 000 PLN a nieprzekraczającej 30 000 EUR).

Po podpisaniu umów/podjęciu uchwały ze zobowiązaniem, na pisemny wniosek Beneficjenta, termin rozpoczęcia/zakończenia realizacji projektu może ulec zmianie po uzyskaniu pisemnej zgody IZ WRPO 2014+ (w uzasadnionych przypadkach).

# <span id="page-38-1"></span>**VII. Informacje dodatkowe.**

- 1. W trakcie trwania konkursu IZ WRPO 2014+ **zastrzega możliwość zmiany Regulaminu.**
- 2. IZ WRPO 2014+ zastrzega możliwość **zawieszenia, jak i unieważnienia postępowania konkursowego** na każdym z jego etapów. Może to nastąpić w szczególności w przypadku zaistnienia sytuacji, której strony nie mogły przewidzieć w chwili ogłoszenia konkursu, a której wystąpienie czyni niemożliwym lub rażąco utrudnia kontynuowanie procedury konkursowej.
- 3. Dokumentacja techniczna projektu powinna być przygotowana zgodnie z obowiązującymi przepisami prawa.
- 4. PGN lub dokument równoważny w tym zakresie musi być pozytywnie zweryfikowany przez doradcę energetycznego Wojewódzkiego Funduszu Ochrony Środowiska i Gospodarki Wodnej i przyjęty uchwałą Rady Miasta/Gminy.
- 5. W przypadku projektów obejmujących kompleksową, głęboką modernizację energetyczną więcej niż jednego budynku użyteczności publicznej lub budynków zamieszkania zbiorowego wymogi dotyczące minimalnego poziomu efektywności energetycznej, niezbędnych do uzyskania dokumentów, decyzji oraz maksymalnego udziału powierzchni przeznaczonej na cele inne niż publiczne, dotyczą z osobna każdego budynku.
- 6. Każdy budynek objęty projektem musi charakteryzować się zwiększeniem efektywności energetycznej na poziomie min. 25% energii cieplnej.
- 7. W zakresie budynków związanych z ochroną zdrowia wsparcie uzyskają jedynie budynki, których istnienie i funkcjonowanie będzie uzasadnione w kontekście map potrzeb zdrowotnych opracowanych przez Ministerstwo Zdrowia.
- 8. W sprawach nieuregulowanych zapisami niniejszego Regulaminu oraz zapisami SZOOP WRPO 2014+ należy stosować przepisy prawa.
- 9. Wnioskodawca zobowiązany jest udokumentować posiadanie zabezpieczenia środków finansowych na pokrycie wkładu własnego z tytułu wydatków kwalifikowalnych oraz niekwalifikowalnych. Zabezpieczeniem ww. środków może być uchwała budżetowa lub/i WPF (w przypadku JST), umowa kredytowa, promesa kredytowa, lokata bankowa z jasno określonym przeznaczeniem lub inne wiarygodne formy zabezpieczenia środków."
- 10. Dokumenty potwierdzające zabezpieczenie środków finansowych na realizację projektu muszą być ważne zarówno w momencie aplikowania o wsparcie, jak i na etapie podpisywania umowy/podjęcia uchwały ze zobowiązaniem. W przypadku utraty ważności/wygaśnięcia zabezpieczenia, na etapie podpisywania umowy/podejmowania uchwały ze zobowiązaniem, Wnioskodawca zobowiązany będzie do przedłożenia aktualnego dokumentu potwierdzającego posiadanie ww. zabezpieczenia środków."
- 11. W przypadku zabezpieczenia złożonego w formie uchwały budżetowej lub WPF, Wnioskodawca będzie zobowiązany do wskazania bezpośredniego adresu internetowego strony, na której dostępny jest obowiązujący dokument z podaniem np. numeru uchwały oraz pozycji w budżecie, pod którą znajduje się inwestycja, na którą zostały zabezpieczone środki lub dostarczenia wersji papierowej przedmiotowego dokumentu. Dokument będzie podlegał ponownej weryfikacji.
- 12. W ramach konkursu przewiduje się możliwość realizacji projektu w formule "zaprojektuj i wybuduj". W takim przypadku wymaga się, aby kontrakt (umowa) z wykonawcą obejmował:
- a) sporządzenie dokumentacji technicznej (budowlanej) niezbędnej do uzyskania pozwolenia na budowę/zgłoszenia budowy lub wykonania robót budowlanych/ innych decyzji umożliwiających rozpoczęcie inwestycji, jak również
- b) realizację samej inwestycji.

Wnioskodawca realizujący przedsięwzięcie we wskazanej formule zobowiązany jest do przedłożenia wraz z dokumentacją aplikacyjną Programu funkcjonalno-użytkowego opracowanego zgodnie z rozporządzeniem Ministra Infrastruktury z dnia 2 września 2004 r. w sprawie szczegółowego zakresu i formy dokumentacji projektowej, specyfikacji technicznych wykonania i odbioru robót budowlanych oraz programu funkcjonalno-użytkowego (t.j. Dz. U 2013, poz. 1129).

W przypadku realizacji projektu w formule "zaprojektuj i wybuduj", zgodnie z wyżej wymienionym rozporządzeniem, należy dołączyć również dokumenty, postanowienia lub decyzje administracyjne, niezbędne dla realizacji przedsięwzięcia, w tym decyzję o warunkach zabudowy/decyzję o ustaleniu lokalizacji inwestycji celu publicznego lub wypis i wyrys z miejscowego planu zagospodarowania przestrzennego, decyzję o środowiskowych uwarunkowaniach wraz z dokumentacją z przeprowadzonego postępowania w sprawie jej wydania – jeśli jest wymagana<sup>11</sup>.

13. W przypadku Wnioskodawcy, którego projekt otrzymał negatywną ocenę i której wynik został podtrzymany w następstwie zakończonej procedury, tj. nie przysługuje już prawo wniesienia protestu do IZ WRPO 2014+ lub skargi do Sądu Administracyjnego, istnieje możliwość zwrotu jednego egzemplarza złożonego w konkursie projektu wraz z załącznikami. W takim przypadku należy wystąpić do DWP z odpowiednim pisemnym wnioskiem.

W sprawach nieuregulowanych zapisami niniejszego Regulaminu oraz zapisami Uszczegółowienia WRPO 2014+ należy stosować przepisy prawa.

14. Przy realizacji projektów zastosowanie mają:

1

a) Wytyczne Ministra Inwestycji i Rozwoju w zakresie zagadnień związanych z przygotowaniem projektów inwestycyjnych, w tym projektów generujących dochód i projektów hybrydowych na lata 2014 – 2020 z dnia 10 stycznia 2019 r. MIiR/2014-2020/7(3);

b) Wytyczne Ministra Infrastruktury i Rozwoju w zakresie realizacji zasady równości szans i niedyskryminacji, w tym dostępności dla osób z niepełnosprawnościami oraz zasady równości szans kobiet i mężczyzn w ramach funduszy unijnych na lata 2014-2020.

<sup>&</sup>lt;sup>11</sup> Dostarczenie do IZ WRPO 2014+ decyzji o pozwoleniu na budowę/zgłoszenia robót budowlanych/wyciągu z projektu budowlanego/wyciągu z dokumentacji do zgłoszenia robót budowlanych, powinno nastąpić przed złożeniem pierwszego wniosku o płatność, niepełniącego funkcji sprawozdawczej.

15. W przypadku projektów realizowanych na obszarach rewitalizowanych, Wnioskodawca winien zaznaczyć ten fakt we wniosku o dofinansowanie oraz Studium Wykonalności pod kątem wpływu projektu na realizację polityki horyzontalnej w zakresie zrównoważonego rozwoju.

# <span id="page-41-0"></span>**VIII. Dokumentacja zezwalająca na realizację projektu.**

- 1. Załącznikiem obligatoryjnym do wniosku, niezależnie od zakresu projektu, jest Załącznik do wniosku o dofinansowanie w ramach Wielkopolskiego Regionalnego Programu Operacyjnego na lata 2014-2020 w zakresie OOŚ.
- 2. W zależności od charakteru projektu należy również przedstawić:
	- a) Zaświadczenie organu odpowiedzialnego za monitorowanie obszarów Natura 2000 (dotyczy wyłącznie przedsięwzięć o charakterze infrastrukturalnym). Zaświadczenie wydawane jest przez Regionalną Dyrekcję Ochrony Środowiska.

Z obowiązku przedłożenia powyższego Zaświadczenia wyłączone są następujące zamierzenia inwestycyjne:

- kolektory słoneczne i panele fotowoltaiczne na budynkach;
- powietrzne pompy ciepła;
- prace związane z wymianą źródeł i systemów grzewczych w budynkach;
- przedsięwzięcia, dla których przeprowadzono ocenę oddziaływania na obszar NATURA 2000 w ramach decyzji o środowiskowych uwarunkowaniach.

Dla inwestycji (zamierzeń budowlanych) położonych poza obszarami NATURA 2000 wyłącza się konieczność przedłożenia Zaświadczenia w przypadku:

- wszelkich prac konserwatorskich i restauratorskich prowadzonych wewnątrz i na zewnątrz budynków;
- przebudowy obiektów mieszczących się w obrysie zewnętrznym ścian parteru budynku (m.in. nadbudowę, przebudowę układu wewnętrznego pomieszczeń itp.);
- energooszczędne oświetlenie ulic i dróg;
- obiektów małej architektury i zagospodarowania terenów zielonych;
- termomodernizacji budynków;
- b) Deklarację właściwego organu odpowiedzialnego za gospodarkę wodną (dotyczy wyłącznie przedsięwzięć o charakterze infrastrukturalnym). Z obowiązku przedłożenia powyższej Deklaracji wyłączone są następujące zamierzenia inwestycyjne:
	- przedsięwzięcia, dla których wydano decyzje o środowiskowych uwarunkowaniach, w treści których znajdują się wnioski z przeprowadzonej analizy oddziaływania inwestycji na jednolite części wód;
	- inwestycje lub działania, dla których uzyskano ocenę wodnoprawną, o której mowa w art. 425 ust. 1 Prawa wodnego;
- prace studialne, czyli dotyczące opracowania dokumentacji, jeśli w ramach tych projektów nie zachodzi potrzeba prowadzenia działań fizycznych (np. robót budowlanych lub innych działań polegających na przekształceniu lub zmianie sposobu wykorzystania terenu);
- inwestycje nieinfrastrukturalne (jak np. działania zakupowe, niezwiązane z ingerencją w środowisko);
- inwestycje dotyczące systemów ERTMS, SESAR, ITS, VTMIS i systemu aplikacji telematycznych, oraz dotyczące modernizacji statków i taboru kolejowego, jeżeli proponowane projekty nie obejmują robót fizycznych, które mogą negatywnie wpłynąć na jednolite części wód;
- termomodernizację budynków;
- kolektory słoneczne, panele fotowoltaiczne, powietrzne pompy ciepła;
- wszelkie prace konserwatorskie i restauratorskie prowadzone wewnątrz i na zewnątrz budynków;
- prace związane z wymianą źródeł i systemów grzewczych w budynkach;
- przebudowę obiektów, mieszczącą się w obrysie zewnętrznym ścian parteru budynku (m.in. nadbudowę, przebudowę układu wewnętrznego pomieszczeń itp.);
- energooszczędne oświetlenia ulic i dróg;
- kable teletechniczne instalowane na słupach;
- ścieżki rowerowe;
- montaż anten, nadajników i odbiorników na istniejących obiektach budowlanych;
- remontów obiektów budowlanych innych niż kategorie VIII, XXI, XXIV, XXVII, XXVIII, XXX z załącznika do ustawy z dnia 7 lipca 1994 r. – Prawo budowlane;
- zmiany sposobu użytkowania istniejących budynków;
- obiekty małej architektury i zagospodarowania terenów zielonych.

Deklarację wydaje właściwa terenowo, ze względu na lokalizację projektu, jednostka Państwowego Gospodarstwa Wodnego Wody Polskie.

- c) Oświadczenie o niezaleganiu z informacją wobec rejestrów prowadzonych w Generalnej Dyrekcji Ochrony Środowiska – dotyczy JST;
- d) decyzję o warunkach zabudowy/decyzję o ustaleniu lokalizacji inwestycji celu publicznego lub wypis i wyrys z miejscowego planu zagospodarowania przestrzennego;
- e) decyzję o pozwoleniu na budowę/decyzję o zezwoleniu na realizację inwestycji drogowej lub zgłoszenie budowy/robót budowlanych wraz z wyciągiem z projektu budowlanego zatwierdzonego decyzją/dokumentacją techniczną będącą załącznikiem do zgłoszenia (z zastrzeżeniem pkt. VII.12). Decyzja o pozwoleniu na budowę/decyzja o zezwoleniu na realizację inwestycji drogowej lub zgłoszenie budowy/robót budowlanych musi

obejmować wszystkie roboty budowlane ujęte we wniosku (zarówno w części kwalifikowalnej jak i niekwalifikowalnej);

- f) dokument potwierdzający podanie do publicznej wiadomości wydanej decyzji o pozwoleniu na budowę/decyzji o zezwoleniu na realizację inwestycji drogowej, które wymagały uzyskania decyzji o środowiskowych uwarunkowaniach;
- g) wyciąg z projektu budowlanego będący załącznikiem do pozwolenia na budowę. Wyciąg z projektu budowlanego powinien zawierać kopię strony tytułowej projektu budowlanego zatwierdzonego przez organ administracji architektoniczno-budowlanej ze stosownymi pieczęciami potwierdzającymi, że jest to załącznik do przedłożonej we wniosku decyzji o pozwoleniu na budowę, mapę z zagospodarowaniem działki lub terenu, opis techniczny inwestycji charakteryzujący jej podstawowe parametry z zakresu architektury, branży sanitarnej, grzewczej oraz wentylacyjno-klimatyzacyjnej wraz częścią rysunkową. W przypadku zgłoszenia budowy/robót budowlanych należy przedłożyć dokumentację techniczną obejmującą zakres zgłoszenia;
- h) pozostałe dokumenty, postanowienia lub decyzje administracyjne, niewymienione powyżej, niezbędne dla realizacji przedsięwzięcia (na przykład: pozwolenie wodnoprawne na wykonanie urządzeń wodnych, pozwolenie konserwatora zabytków).
- 3. W przypadku przedsięwzięć objętych Załącznikiem I lub II do Dyrektywy OOŚ, objętych również § 2 i 3 Rozporządzenia Rady Ministrów z dnia 10 września 2019 r. w sprawie przedsięwzięć mogących znacząco oddziaływać na środowisko, konieczne jest przedłożenie decyzji o środowiskowych uwarunkowaniach wraz z dokumentacją z przeprowadzonego postępowania w sprawie wydania ww. decyzji. Obowiązek posiadania decyzji o środowiskowych uwarunkowaniach oraz tryb jej wydania reguluje UOOŚ.

Dokumentacja z postępowania w sprawie wydania decyzji o środowiskowych uwarunkowaniach obejmuje:

- a) wniosek o wydanie decyzji o środowiskowych uwarunkowaniach wraz z kartą informacyjną przedsięwzięcia (w tym potwierdzenie poinformowania społeczeństwa o wszczeciu postępowania);
- b) opinię właściwego Regionalnego Dyrektora Ochrony Środowiska, opinię właściwej terenowo jednostki Państwowego Gospodarstwa Wodnego Wody Polskie oraz opinię właściwego organu Państwowej Inspekcji Sanitarnej w sprawie potrzeby przeprowadzenia oceny oddziaływania na środowisko i ewentualnie zakresu raportu o oddziaływaniu przedsięwzięcia na środowisko (jeśli została wydana);
- c) postanowienie organu właściwego do wydania decyzji o środowiskowych uwarunkowaniach, stwierdzające obowiązek przeprowadzenia oceny oddziaływania przedsięwzięcia na środowisko lub postanowienie stwierdzające brak potrzeby

przeprowadzenia oceny oddziaływania przedsięwzięcia na środowisko – dla postępowań wszczętych przed dniem 24 września 2019 r.,

- d) raport o oddziaływaniu przedsięwzięcia na środowisko (dotyczy wyłącznie przedsięwzięć, w przypadku których stwierdzono obowiązek przeprowadzenia oceny oddziaływania przedsięwzięcia na środowisko lub wynika on wprost z przepisów);
- e) potwierdzenie przeprowadzenia konsultacji społecznych (dotyczy wyłącznie przedsięwzięć, w przypadku których stwierdzono obowiązek przeprowadzenia oceny oddziaływania przedsięwzięcia na środowisko lub wynika on wprost z przepisów);
- f) decyzję o środowiskowych uwarunkowaniach (w tym: potwierdzenie poinformowania społeczeństwa o wydaniu decyzji), przy czym dla przedsięwzięć, dla których stwierdzono obowiązek przeprowadzenia oceny oddziaływania przedsięwzięcia na środowisko – należy przedłożyć decyzję o środowiskowych uwarunkowaniach wraz z uzgodnieniem warunków realizacji przedsięwzięcia przez właściwego Regionalnego Dyrektora Ochrony Środowiska, właściwą terenowo jednostkę Państwowego Gospodarstwa Wodnego Wody Polskie oraz opinię właściwego organu Państwowej Inspekcji Sanitarnej - jeśli została wydana.
- 4. Nie dopuszcza się dzielenia przedsięwzięć realizowanych w ramach projektu, prowadzącego do uniknięcia obowiązku uzyskania decyzji o środowiskowych uwarunkowaniach. Należy wskazać, że w świetle art. 3 pkt 13 UOOŚ: "przedsięwzięcia powiązane technologicznie kwalifikuje się jako jedno przedsięwzięcie, także jeżeli są one realizowane przez różne podmioty". Z kolei zgodnie z art. 63 ust. 1 UOOŚ obowiązek przeprowadzenia oceny oddziaływania na środowisko dla planowanego przedsięwzięcia mogącego potencjalnie znacząco oddziaływać na środowisko stwierdza, w drodze postanowienia, organ właściwy do wydania decyzji o środowiskowych uwarunkowaniach, uwzględniając m.in. rodzaj i charakterystykę przedsięwzięcia, z uwzględnieniem powiązań z innymi przedsięwzięciami, w szczególności kumulowania się oddziaływań przedsięwzięć znajdujących się na obszarze, na który będzie oddziaływać przedsięwzięcie. Z uwagi na powyższe, wymagane jest przedłożenie jednej decyzji o środowiskowych uwarunkowaniach dla przedsięwzięć powiązanych technologicznie, w tym w miarę możliwości z uwzględnieniem powiązań z innymi przedsięwzięciami realizowanymi na tym samym obszarze.

Zwraca się też uwagę, że zgodnie z art. 72 UOOŚ wydanie decyzji o środowiskowych uwarunkowaniach musi nastąpić przed uzyskaniem przez Wnioskodawcę/Beneficjenta m.in. decyzji o warunkach zabudowy i zagospodarowania terenu oraz o pozwoleniu na budowę.

5. Prawidłowość przeprowadzonego postępowania w sprawie wydania decyzji o środowiskowych uwarunkowaniach jest weryfikowana w ramach kryterium nr 23 *"*Zgodność projektu z wymogami OOŚ". Pod pojęciem "zgodność projektu z wymogami OOŚ" należy rozumieć ważność i prawidłową kolejność uzyskanych postanowień, uzgodnień, opinii i decyzji, wydawanych przez właściwe organy zgodnie z przepisami prawa polskiego oraz unijnego w tym zakresie, tj. UOOŚ wraz z jej przepisami wykonawczymi oraz zgodność z Dyrektywą OOŚ. W kwestii interpretacji przepisów IZ WRPO 2014+ posługuje się wyrokami sądów administracyjnych zgodnych z orzecznictwem Trybunału Sprawiedliwości Unii Europejskiej, jak i z samym orzecznictwem Trybunału Sprawiedliwości Unii Europejskiej.

# <span id="page-45-0"></span>**Załączniki do Regulaminu.**

- *Załącznik 1 – Warunki Formalne w ramach WRPO 2014+.*
- *Załącznik 2 – Kryteria Wyboru Projektów w ramach Poddziałania 3.2.4*
- *Załącznik 3 – Podręcznik podmiotu zgłaszającego/beneficjenta Lokalnego Systemu Informatycznego do obsługi Wielkopolskiego Regionalnego Programu Operacyjnego na lata 2014-2020. wraz z Regulaminem Użytkownika LSI 2014+.*
- *Załącznik 4 – Wzór wniosku o dofinansowanie.*
- *Załącznik 5 – Instrukcja do sporządzania Studium Wykonalności (część opisowa i obliczeniowa).*
- *Załącznik 6 – Wzór umowy o dofinansowanie projektu/Wzór uchwały ze zobowiązaniem do realizacji projektu.*